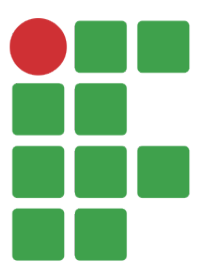

<span id="page-0-0"></span>Instituto Federal de Educação, Ciência e Tecnologia da Paraíba *Campus* Campina Grande Coordenação do Curso Superior de Bacharelado em Engenharia de Computação

### Concepção e Desenvolvimento do Sistema Interno Integrado de Chaves (SIIC)

Lucas Dantas de Araújo Pedro Henrique Guerra de Abreu

Orientador: Prof. Danyllo Wagner Albuquerque, DSc.

Campina Grande, Dezembro de 2023 ®Lucas Dantas de Araújo ®Pedro Henrique Guerra de Abreu

#### A658c

#### Araújo, Lucas Dantas de

Concepção e desenvolvimento do sistema interno integrado de chaves (SIIC) / Lucas Dantas de Araújo, Pedro Henrique Guerra de Abreu. - Campina Grande, 2023. 53f. : il.

Trabalho de Conclusão de Curso (Curso Superior de Bacharelado em Engenharia de Computação) - Instituto Federal da Paraíba, 2023.

Orientador: Prof. Dsc. Danyllo Wagner Albuquerque.

1. Engenharia de computação 2. Gestão - Processos internos 3. Desenvolvimento de sistema web I. Abreu, Pedro Henrique Guerra de II. Albuquerque, Danyllo Wagner III. Título.

CDU 004.41

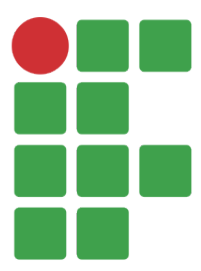

Instituto Federal de Educação, Ciência e Tecnologia da Paraíba *Campus* Campina Grande Coordenação do Curso Superior de Bacharelado em Engenharia de Computação

### Concepção e Desenvolvimento do Sistema Interno Integrado de Chaves (SIIC)

Lucas Dantas de Araújo Pedro Henrique Guerra de Abreu

> Monografia apresentada à Coordenação do Curso Superior de Bacharelado em Engenharia de Computação do IFPB - *Campus* Campina Grande, como requisito parcial para conclusão do curso de Bacharelado em Engenharia de Computação.

Orientador: Prof. Danyllo Wagner Albuquerque, DSc.

Campina Grande, Dezembro de 2023

### Concepção e Desenvolvimento do Sistema Interno Integrado de Chaves (SIIC)

Lucas Dantas de Araújo Pedro Henrique Guerra de Abreu

Prof. Danyllo Wagner Albuquerque, DSc. Orientador

Prof. Iana Daya Cavalcante Facundo Passos Membro da Banca

> Prof. Igor Barbosa da Costa Membro da Banca

Campina Grande, Paraíba, Brasil Dezembro/2023

"Então, ele me disse: A minha graça te basta, porque o poder se aperfeiçoa na fraqueza. De boa vontade, pois, me gloriarei nas fraquezas, para que sobre mim repouse o poder de Cristo.". (II Coríntios 12.9)

# Agradecimentos

#### Agradecimentos Lucas Dantas de Araújo

Agradeço primeiramente a Deus, certamente quem mais me ajudou e tem ajudado em toda minha vida, diariamente e também nessa etapa.

Também agradeço a toda minha família que me apoiou e me incentivou a chegar até aqui. Por todo apoio e ajuda constante. Aos meus pais Ana Keylla e Franciclaudio por apoiar e incentivar nos estudos e na vida, a minha irmã, Ana Larissa, por todo companheirismo e companhia. E a minha namorada, Maria Vitória, que tem me ajudado e apoiado nesse final de curso.

Agradeço a Pedro Henrique por pegar junto nesse projeto, pelo auxílio nesse trabalho, mas também por todo apoio durante o curso, pela paciência, ajuda e companhia nas atividades, trabalhos e conversas.

Agradeço a todos os meus amigos e colegas que pelo esforço, pelas conversas e pelo exemplo que me motivaram e contribuíram para a concretização dessa fase.

Assim, também, aos professores e servidores do IFPB que trouxeram o conhecimento e auxílio fundamentais para a formação. Também ao professor Danyllo por ter nos passado essa missão de desenvolver o projeto deste trabalho e por toda ajuda nesse processo.

A todos que, mesmo não citados nesse texto, estão na memória nesse momento ou que mesmo que não lembrados agora, foram necessários para a conclusão deste trabalho, para a formação e para minha vida, para que eu conseguisse chegar nesse momento.

#### Agradecimentos Pedro Henrique Guerra de Abreu

Em primeiro lugar, agradeço a Deus, por ter me dado forças e permitido que chegasse até aqui.

A minha família. Em especial a minha mãe Divaniedja, por sempre ter feito de tudo para que fosse possível concluir mais uma etapa em minha vida. Aos meus irmãos que sempre me motivaram e ajudaram nos momentos difíceis

Aos meus amigos, tanto os que estão presentes na rotina como os que estão distante mas mesmo assim se fizeram presente em diversos momentos. Agradeço ao meu amigo Lucas que foi fundamental para a realização desse e de outros trabalhos em equipe durante todo o curso, além do companheirismo. Aos amigos do grupo Hélix, que foram companhias em muitas noites, madrugadas de jogos e em outros momentos de diversão.

Aos professores, em especial ao Professor Danyllo por ter aceitado ser nosso orientador, além de toda ajuda e empenho no desenvolvimento desse trabalho.

E por fim ao IFPB, pela oportunidade e suporte durante esses 5 anos.

# Resumo

O eficiente registro e armazenamento diário de informações em um instituto desempenham um papel essencial na organização e eficácia de suas operações. Embora essa prática seja comum e inicialmente pareça ter impacto indireto no funcionamento da instituição, a gestão eficaz dessas informações é de extrema importância. Essa abordagem visa evitar conflitos nos horários de funcionamento de vários ambientes, prevenindo atrasos e adversidades que possam afetar negativamente as atividades realizadas. O registro cuidadoso e o armazenamento de dados cotidianos contribuem para o fluxo harmonioso das operações e a otimização do desempenho geral do instituto. Assim, o propósito deste trabalho é projetar e desenvolver uma plataforma que auxilie todas as partes envolvidas no registro e na utilização das salas e laboratórios. Utilizando tecnologias web e adotando uma abordagem ágil para o desenvolvimento, concebemos uma plataforma com funcionalidades voltadas ao processo de registro e gerenciamento de chaves no IFPB (Instituto Federal da Paraíba). Em um teste beta da plataforma, aproximadamente 10 usuários avaliaram as funcionalidades e a usabilidade do sistema, concluindo que sua utilização minimiza as problemáticas do atual formato de registro da instituição. Como conclusão, o desenvolvimento e implementação bem-sucedidos da plataforma de registro e gerenciamento de chaves no IFPB revelam sua eficácia em mitigar desafios operacionais, destacando-se como uma solução inovadora e promissora para otimizar a eficiência institucional e aprimorar a experiência dos usuários.

Palavras-chave: Registro de informações, Gerenciamento de salas e laboratórios, Plataforma web, IFPB, Desenvolvimento ágil, Teste beta.

# Abstract

The efficient daily recording and storage of information in an institute play a crucial role in its organization and operational effectiveness. Although this practice may seem commonplace and initially have an indirect impact on the institution's functioning, the effective management of this information is of paramount importance. This approach aims to prevent conflicts in the operating schedules of various environments, thereby preventing delays and adversities that could negatively impact the conducted activities. Careful recording and storage of daily data contribute to the smooth flow of operations and the overall optimization of the institute's performance. Therefore, the purpose of this work is to design and develop a platform that assists all parties involved in the registration and utilization of rooms and laboratories. By employing web technologies and adopting an agile development approach, we have conceived a platform with functionalities focused on the process of key registration and management at IFPB. In a beta test of the platform, approximately 10 users evaluated its features and usability, concluding that its use minimizes the challenges of the institution's current registration format. In conclusion, the successful development and implementation of the key registration and management platform at IFPB reveal its effectiveness in mitigating operational challenges, standing out as an innovative and promising solution to optimize institutional efficiency and enhance user experience.

Keywords: Information registration, Room and laboratory management, Web platform, IFPB, Agile development, Beta testing.

# Sumário

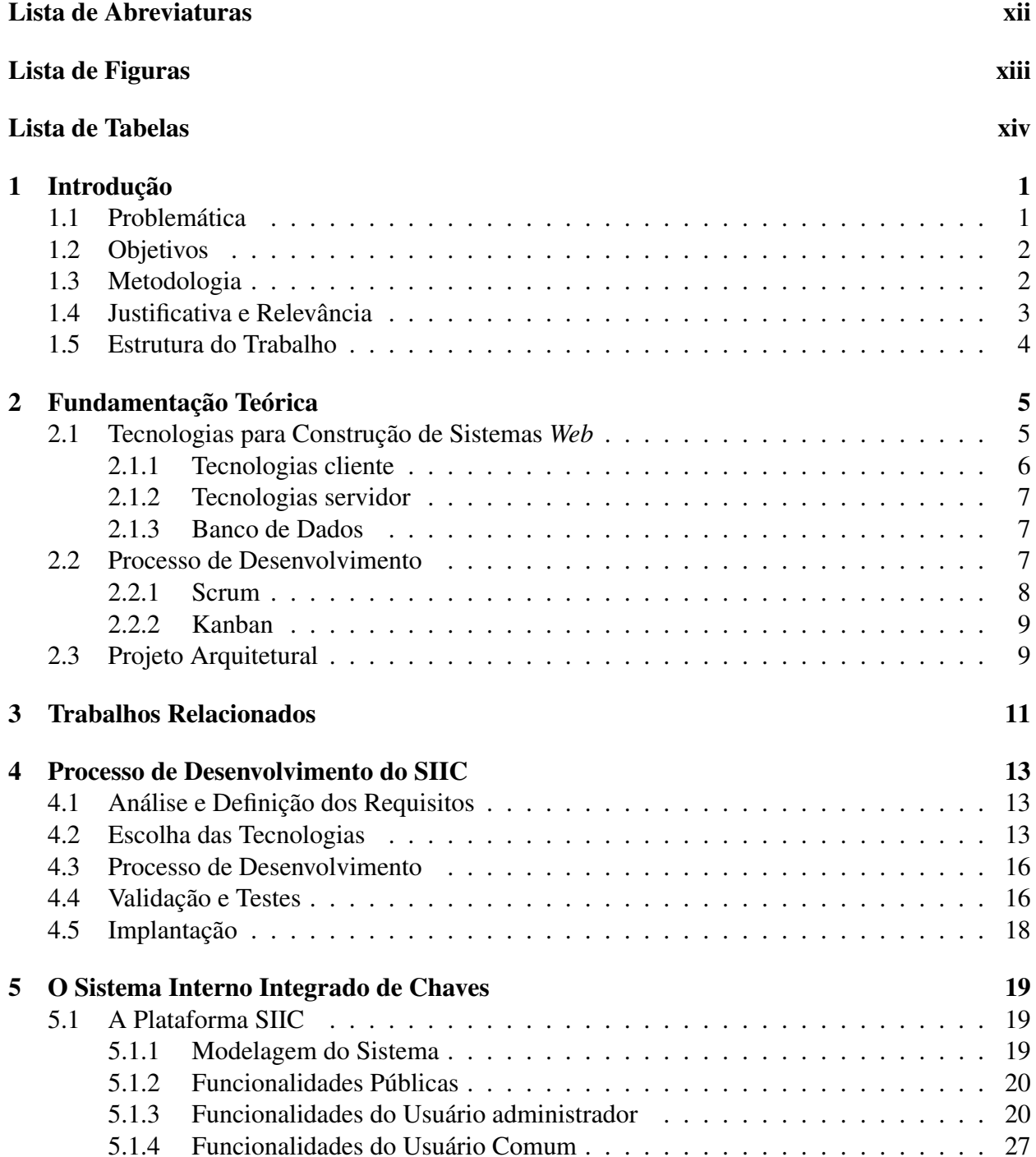

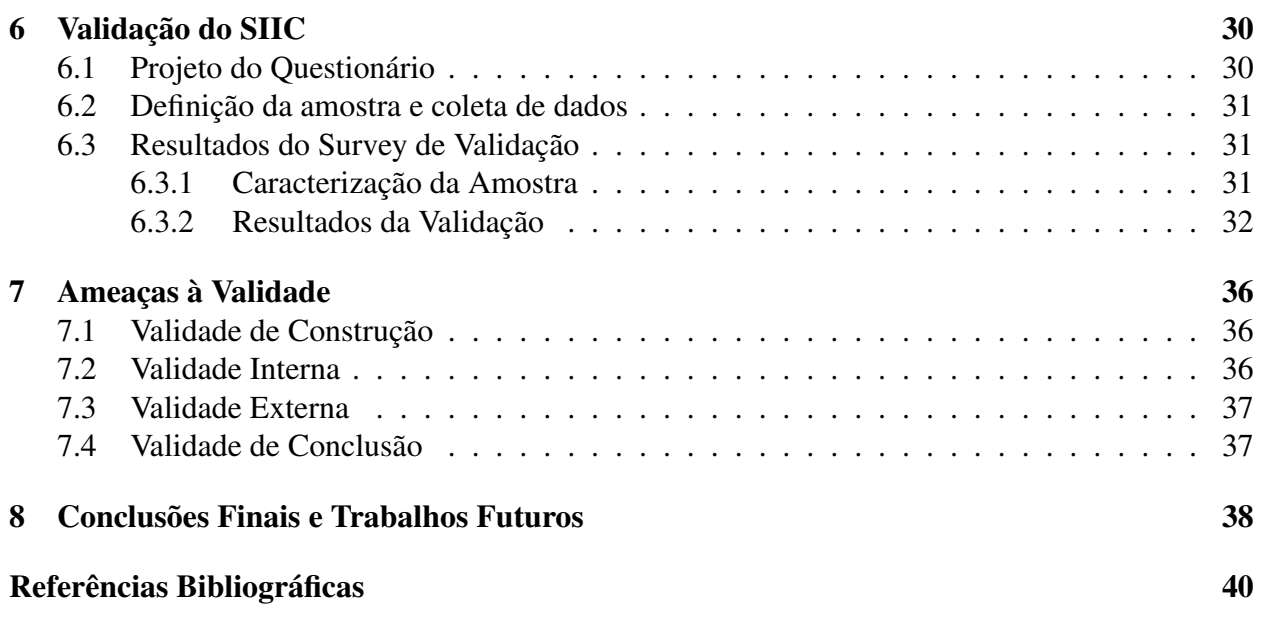

# <span id="page-11-0"></span>Lista de Abreviaturas

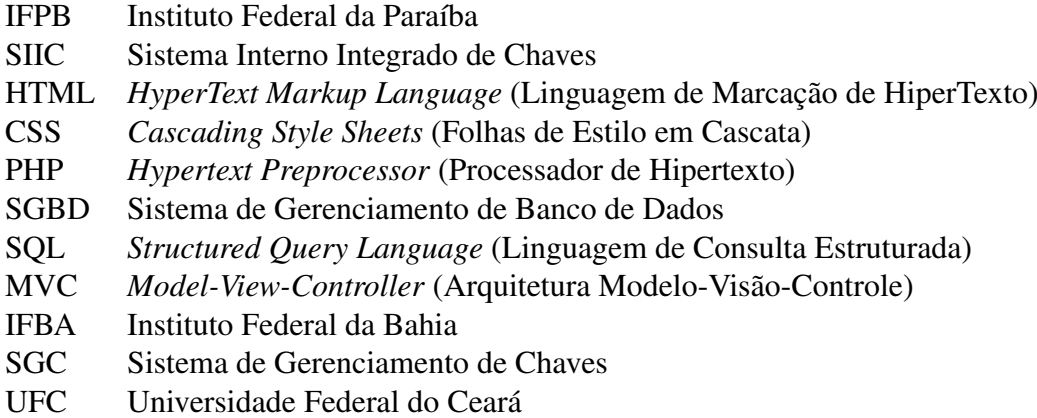

# <span id="page-12-0"></span>Lista de Figuras

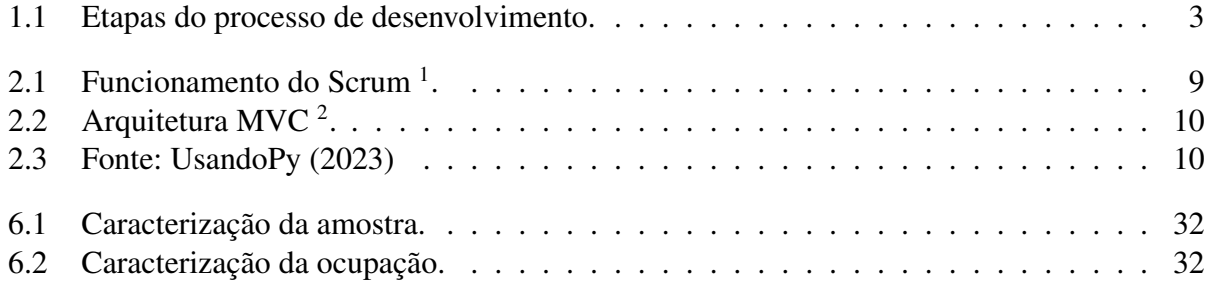

# <span id="page-13-0"></span>Lista de Tabelas

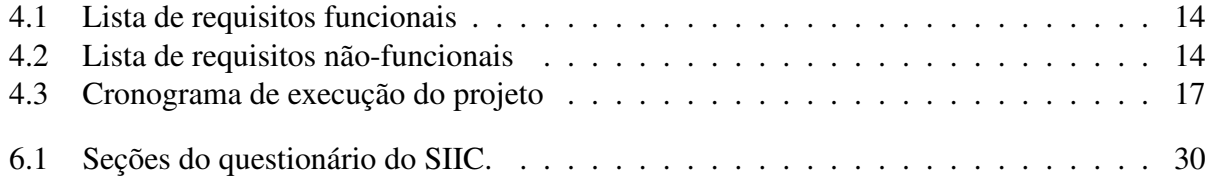

# <span id="page-14-0"></span>Capítulo 1

## Introdução

Considerando o cenário contemporâneo, é incontestável que a informatização de processos transcende a condição de mero recurso complementar, tornando-se uma peça fundamental na estrutura das atividades cotidianas. Neste contexto, a adoção generalizada da tecnologia é evidenciada pela crescente necessidade de compreender e integrar soluções digitais, sendo que setores em diversas áreas de trabalho passaram por uma transformação significativa, seja por meio de aplicativos tradicionais ou sistemas móveis e baseados em plataformas *web*.

A evolução da computação corporativa e institucional reflete uma busca constante por maior agilidade e confiabilidade. O intuito é disponibilizar informações de maneira ampla ao público, garantindo simultaneamente a confiabilidade e utilidade desses dados. Diante desse panorama, torna-se imperativo o desenvolvimento contínuo de novos mecanismos de acesso e controle de informações, capazes de acompanhar a dinâmica da sociedade moderna e atender às demandas de um público cada vez mais conectado e exigente.

Nesse sentido, a presente pesquisa visa explorar e contribuir para esse ambiente em constante transformação, concentrando-se na automatização do registro de chaves no IFPB. Este projeto se insere em um contexto mais amplo de modernização e eficiência, alinhando-se com a necessidade latente de aprimorar processos institucionais por meio da incorporação estratégica de tecnologias avançadas. Ao abordar a relevância desse tema, busca-se não apenas atender às demandas presentes, mas também antecipar as necessidades futuras em um cenário marcado pela constante evolução tecnológica.

### <span id="page-14-1"></span>1.1 Problemática

A busca contínua por históricos de registros e os métodos tradicionais de registro representam atividades recorrentes no cotidiano de professores e servidores no IFPB. Contudo, esse procedimento, muitas vezes repetitivo, acaba gerando dificuldades no gerenciamento ágil e eficiente, no rastreamento de chaves, na busca por históricos específicos e na segurança dessas informações, que estão suscetíveis a danos ou perdas.

Com o avanço tecnológico constante e a rápida transformação digital, especialmente impulsio-

nada pelo contexto pandêmico recente, torna-se evidente a oportunidade de reimaginar e otimizar processos que antes eram conduzidos manualmente. A percepção é de que a aplicação de recursos tecnológicos disponíveis em nossa rotina pode oferecer soluções que não apenas aprimoram a qualidade do trabalho realizado, mas também proporcionam ganhos em agilidade, eliminando problemas inerentes à mão de obra repetitiva e estressante.

A redundância nas atividades manuais torna-se mais evidente em um cenário em que a tecnologia pode desempenhar um papel significativo na simplificação e eficiência operacional. A automação do registro de chaves, nesse contexto, surge como uma resposta estratégica para superar as limitações impostas por métodos convencionais, propondo uma abordagem inovadora e eficaz para lidar com desafios operacionais, ao mesmo tempo em que promove um ambiente mais ágil e adaptado às demandas contemporâneas.

Ao confrontar as dificuldades inerentes aos processos manuais, surge a oportunidade de não apenas modernizar as práticas institucionais, mas também de elevar a experiência dos usuários, promovendo a eficiência, a segurança e a conformidade com as expectativas de um ambiente acadêmico cada vez mais digital e dinâmico.

### <span id="page-15-0"></span>1.2 Objetivos

Tendo em vista a problemática apresentada, pretende-se desenvolver o Sistema Interno Integrado de Chaves (SIIC), um sistema *web* que deve atuar na automatização do atual registro de chaves, para facilitação dos serviços relacionados ao mesmo. Assim, o objetivo do presente trabalho é descrever a experiência na concepção e desenvolvimento deste sistema que visa facilitar o trabalho de professores e servidores em relação ao formato atual do empréstimo de chaves.

A fim de atender o objetivo geral descrito anteriormente, é necessária a observação dos seguintes objetivos específicos:

- Desenvolver uma aplicação Web para funcionários do IFPB;
- Permitir que os usuários acompanhem a disponibilidade dos espaços;
- Implementar um sistema que possibilite os registros de empréstimos de salas/chaves;
- Fácil acesso às informações;
- Permitir que o usuário notifique um problema;
- Validar os requisitos com as principais personas;

### <span id="page-15-1"></span>1.3 Metodologia

Este trabalho tem como finalidade dar continuidade a um projeto já existente que consiste em construir uma plataforma que pretende digitalizar um sistema de registro de chaves, a configuração desse trabalho será dividido nas etapas, conforme descrito na Figura [1.1.](#page-16-1)

<span id="page-16-2"></span><span id="page-16-1"></span>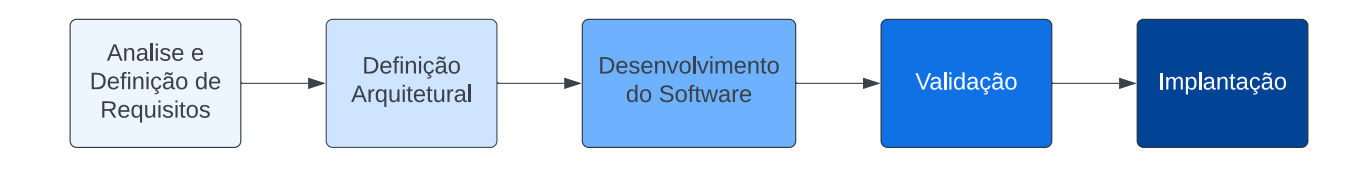

Figura 1.1: *Etapas do processo de desenvolvimento.*

A primeira etapa do desenvolvimento consiste na análise do projeto existente e definição de requisitos ainda necessários do sistema. Os requisitos definem o que o sistema deve fazer em termos de funcionalidades e estabelecem como o sistema deve se comportar e suas restrições.

A segunda etapa consiste na definição da arquitetura do sistema. Desse modo, nessa etapa serão projetados em alto nível as definições dos módulos do sistema, bem como suas respectivas interações e os principais modelos de dados.

A terceira etapa consiste no desenvolvimento da aplicação, essa etapa envolve criação de banco de dados, criação de modelos, classes, funções, estruturas relacionadas ao *Backend* e *Frontend* entre outros. Além disso, a metodologia a ser utilizada no desenvolvimento é uma decisão importante uma vez que procuram estabelecer um processo disciplinado, com o objetivo de o tornar mais previsível e eficiente possível a realização as tarefas relacionadas a cada funcionalidade. [\(Awad, 2005\)](#page-53-1).

A quarta etapa abrange verificar e documentar o sistema e o meio no qual ele atua com a intenção estabelecer maior garantia ao que já foi desenvolvido atendendo aos requisitos já definidos [\(Conexorama, 2018\)](#page-53-2). Inicialmente, será realizada uma validação dos requisitos do sistema, verificando se de fato as funcionalidades do sistema cumprem com o que foi planejado em sua definição [\(Conexorama, 2018\)](#page-53-2).

A quinta etapa foi definida como implantação, segundo [\(FOKUS Mercury Compu](#page-53-3)[ter Systems, 2003\)](#page-53-3), o processo de implantação de *software* é iniciado quando o *software* já está desenvolvido, empacotado e é transferido para o servidor que proporcionará o acesso aos demais serviços oferecidos.

### <span id="page-16-0"></span>1.4 Justificativa e Relevância

A automação do registro de chaves proposta no IFPB apresenta uma justificativa substancial baseada na necessidade de modernizar os processos institucionais. A sobrecarga de trabalho manual associada aos métodos tradicionais de registro impõe desafios consideráveis à eficiência operacional do IFPB, consumindo recursos valiosos que poderiam ser direcionados a tarefas estratégicas e analíticas. O SIIC surge como resposta a essa demanda, visando não apenas otimizar

a carga de trabalho, mas também proporcionar uma transição eficaz em direção a práticas mais contemporâneas e eficientes.

Além de aliviar a carga operacional, o SIIC responde às crescentes exigências de segurança da informação. A automação não só reduz o risco de erros humanos no registro de dados, mas também fortalece os controles de acesso, contribuindo para a integridade e confiabilidade das informações. Nesse cenário, a relevância do SIIC transcende a simplificação de processos; ele se torna um pilar fundamental para a proteção dos dados institucionais, atendendo não apenas às demandas presentes, mas também preparando o IFPB para os desafios futuros em um ambiente digital cada vez mais complexo.

Além disso, a escolha de tecnologias modernas e a abordagem ágil no desenvolvimento do SIIC não são apenas escolhas metodológicas, mas estratégias deliberadas para promover a inovação e a adaptação contínua. Ao alinhar-se com as melhores práticas de desenvolvimento de software, o SIIC não só assegura a eficácia imediata, mas também estabelece uma base flexível para futuras melhorias e atualizações. Esta abordagem não só contribui para a modernização do IFPB, mas também para sua capacidade de se manter ágil e relevante em um cenário educacional em constante evolução.

### <span id="page-17-0"></span>1.5 Estrutura do Trabalho

Os capítulos restantes que compõem este documento estão organizados da seguinte forma:

- Capítulo [2:](#page-18-0) Fundamentação Teórica. Apresentam-se definições gerais dos temas abordados neste documento.
- Capítulo [3:](#page-24-0) Trabalhos Relacionados. Discutem-se os principais trabalhos relacionados ao presente estudo.
- Capítulo [4:](#page-26-0) Configuração De Estudo. Apresenta a configuração metodológica bem como os passos realizados para a construção desse estudo.
- Capítulo [5:](#page-32-0) SIIC. Apresenta-se os resultados obtidos ao final do processo metodológico.
- Capítulo [6:](#page-43-0) Validação. Apresenta-se os métodos utilizados para validação da plataforma.
- Capítulo [7:](#page-49-0) Ameaças a Validade. Apresenta-se as principais ameaças identificadas.
- Capítulo [8:](#page-51-0) Considerações Finais. Apresentam-se as principais conclusões e desdobramentos com a realização deste trabalho.

# <span id="page-18-2"></span><span id="page-18-0"></span>Capítulo 2

### Fundamentação Teórica

A digitalização e automatização dos processos é um fenômeno cada vez mais recorrente. Facilidade de obtenção de dados e celeridade nas realização de tarefas são benefícios que, assim como neste projeto, levam empresas e instituições a transformarem seus processos. Atualmente,a sociedade passa por um processo de intensificação da virtualização de tarefas corriqueiras e importantes, como transações bancárias, processos judiciais, consultas médicas, entre outras, tornando cada vez mais a realidade concreta e virtual interdependentes. [\(Sousa; Neto; Pessoa, 2023\)](#page-54-0)

Outro fator que tem promovido a implantação de *software* nos mais variados setores e lugares da sociedade, é o avanço no acesso a internet. em 2021, o número de domicílios com acesso à internet no Brasil chegou a 90,0%, segundo dados da Pesquisa Nacional por Amostra de Domicílios. Em termos absolutos, são 65,6 milhões de domicílios conectados, 5,8 milhões a mais do que em 2019. (BRASIL, 2022)

Além do avanço do acesso a internet de qualidade, também temos o aperfeiçoamento dos sistemas *web*. Sendo assim, a virtualização do serviço público é de extrema importância para que haja um atendimento mais rápido e com respeito à dignidade da pessoa humana. [\(Sousa; Neto;](#page-54-0) [Pessoa, 2023\)](#page-54-0)

Assim, neste capítulo são introduzidos os principais conceitos necessários ao entendimento desse trabalho de conclusão de curso. Inicialmente, há de se exibir os conceitos relacionados ao desenvolvimento *web* e as tecnologias utilizadas (Seção 2.1), em seguida será mostrado o processo de desenvolvimento (Seção 2.2). Finalmente, ocorre a apresentação das especificidades acerca de projetos arquiteturais (Seção 2.3)

### <span id="page-18-1"></span>2.1 Tecnologias para Construção de Sistemas *Web*

A área da tecnologia dedicada à criação de *software*, *websites*, aplicativos e outras ferramentas que compõem a Internet é conhecida como Desenvolvimento *Web*. Para que essa vertente do desenvolvimento seja bem-sucedida, é crucial a utilização de várias tecnologias para viabilizar a conexão e a comunicação entre dispositivos. Isso inclui a interação entre o cliente ( quem faz uma solicitação) e o servidor (quem fornece respostas a uma requisição). As tecnologias empregadas <span id="page-19-1"></span>no desenvolvimento *web* podem ser divididas entre aquelas que operam no dispositivo do cliente e as que operam nos servidores. A conectividade entre esses elementos é habilitada pelas diversas camadas de rede que interligam ambos.

Para construção destes sistemas há uma grande variedade de ferramentas e tecnologias, que podem ser definidas de acordo com as necessidades do projeto e preferenciais do desenvolvedor. Dentre elas, utilizamos o *framework* Laravel para php, css, *bootstrapp*.

Nesta seção, serão apresentadas as tecnologias-chave utilizadas na construção de diversas interfaces para interação com os usuários (Seção 2.1.1), bem como aquelas aplicadas na implementação das regras de negócio de um sistema (Seção 2.1.2). Além disso, serão discutidos os aspectos específicos envolvidos na criação da camada de dados (Seção 2.1.3).

#### <span id="page-19-0"></span>2.1.1 Tecnologias cliente

No âmbito deste trabalho, definiu-se as tecnologias do lado do cliente como as linguagens e *frameworks* que contribuem para a construção das páginas web. Conforme essa definição, essas tecnologias são executadas exclusivamente no navegador da máquina do usuário [\(Miletto; Bertag](#page-54-1)[nolli, 2014\)](#page-54-1). Também definiu-se esta parte da aplicação como *frontend*, sendo os exemplos mais significativos incluem HTML, CSS e JavaScript. Além delas também utilizamos no projeto o php.

O HTML (*HyperText Markup Language*) é a linguagem de marcação padrão utilizada para criar páginas da web e aplicativos web [\(Enterprise, 2018\)](#page-53-4). Seus elementos constituem os blocos fundamentais das páginas, representando texto formatado, imagens, entradas de formulário e outras estruturas. Quando um navegador faz uma solicitação a uma URL (*Uniform Resource Locator* ), seja para obter uma página ou um aplicativo, o primeiro conteúdo retornado é um documento HTML. Esse documento HTML pode fazer referência ou incluir informações adicionais sobre a aparência e o layout por meio do CSS, ou sobre o comportamento por meio do JavaScript.

O CSS (Cascading Style Sheets) é utilizado para controlar a aparência e o layout dos elementos HTML [\(Silva, 2008\)](#page-54-2). Os estilos CSS podem ser aplicados diretamente a um elemento HTML, definidos separadamente na mesma página ou incluídos em um arquivo independente referenciado pela página. Os estilos são aplicados em cascata, seguindo as regras de seleção de elementos HTML. Por exemplo, um estilo pode ser aplicado a todo o documento, mas pode ser substituído por um estilo específico para um elemento em particular.

O JavaScript é uma linguagem de programação dinâmica e interpretada, padronizada pela especificação da linguagem ECMAScript [\(Silva, 2010\)](#page-54-3). É a linguagem de programação da *web*. Similar ao CSS, o JavaScript pode ser incorporado como atributos em elementos HTML, como blocos de código em uma página ou em arquivos independentes. Ao lidar com JavaScript em um aplicativo *web*, algumas tarefas comuns incluem: (i) selecionar um elemento HTML e recuperar/atualizar seu valor; (ii) consultar dados de uma API *web*; (iii) enviar comandos para uma API *web* e lidar com os resultados das chamadas de retorno; e (iv) realizar validações.

#### <span id="page-20-4"></span><span id="page-20-0"></span>2.1.2 Tecnologias servidor

A aplicação de tecnologias servidor possibilita a operação do sistema. é a parte também definida como *backend* da aplicação. Em resumo, estas tecnologias cuidam das engrenagens de uma aplicação, criando estruturas de códigos para que as funções do sistema sejam executadas. No que segue, está descrito de modo sucinto as principais tecnologias e ferramentas empregadas no presente trabalho.

O Laravel<sup>[1](#page-20-3)</sup> é um *framework* de código-aberto para linguagem PHP que foi criado com o intuito de facilitar o desenvolvimento de sistemas *web* padronizados em MVC (do inglês, *modelview-controller*). Para tal, possui diversas formas de acesso a bancos de dados relacionais, uma linguagem simplificada, um sistema modular com gerenciador de dependências dedicado, entre outras características que auxiliam, tanto no desenvolvimento, como também na manutenção de sistemas *web* [\(Filitto, 2021\)](#page-53-5)..

O PHP (do inglês, *Hypertext Preprocessor*) é uma linguagem de programação utilizada no desenvolvimento de sistemas *web*, a qual possui um diferencial de facilitar a criação de páginas com conteúdos dinâmicos, além de poder ser instruída a ser usada na execução de ações um pouco mais complexas, através do uso de códigos *scripts* [\(Melo, 2021\)](#page-54-4).

O PHP é uma linguagem de criação de *scripts*, que pode ser incorporada em HTML, ou utilizada como um binário independente. [\(Converse; Park, 2003\)](#page-53-6). Desta maneira, principalmente com a utilização do framework Laravel, o php é utilizado na construção da aplicação tanto do lado do cliente, como também no lado do servidor

#### <span id="page-20-1"></span>2.1.3 Banco de Dados

Na ciência computacional, banco de dados é definido como uma coleção estruturada de dados. Os dados armazenados em um banco de dados são organizados de forma a permitir agilidade na busca e na recuperação por um computador, ou seja, não há nada além de uma simples coleção de itens. [\(Manovich, 2015\)](#page-53-7)

O MySQL é um servidor e gerenciador de banco de dados (SGBD) relacional, de licença dupla (sendo uma delas de software livre), projetado inicialmente para trabalhar com aplicações de pequeno e médio portes, mas hoje atendendo à aplicações de grande porte e com mais vantagens do que seus concorrentes [\(Milani, 2006\)](#page-54-5)

#### <span id="page-20-2"></span>2.2 Processo de Desenvolvimento

O processo de desenvolvimento é composto por um conjunto de atividades e resultados necessários para construir aplicativos de alta qualidade. Ele oferece a base para o controle gerencial do projeto, definindo o contexto em que os métodos técnicos são aplicados, os produtos de trabalho

<span id="page-20-3"></span><sup>1</sup>[<https://laravel.com/>](https://laravel.com/)

<span id="page-21-1"></span>são gerados e os marcos são estabelecidos para garantir a qualidade e gerenciar as modificações [\(Pressman, 2006\)](#page-54-6).

Existem duas metodologias principais para a gestão das atividades de desenvolvimento de software: a abordagem cascata e a abordagem ágil [\(Pressman, 2006\)](#page-54-6). O modelo cascata é uma abordagem linear, composta por uma sequência de eventos (como análise de requisitos, definição de arquitetura, desenvolvimento, entre outros) que conduzem aos resultados. Em projetos que utilizam o Modelo Cascata, cada evento representa uma fase distinta do desenvolvimento de software, e cada fase geralmente deve ser concluída antes que a próxima possa começar [\(Pressman, 2006\)](#page-54-6). Entretanto, essa abordagem pode ter dificuldades em lidar com requisitos complexos e alterações tardias, o que pode levar à insatisfação do cliente.

Por outro lado, o modelo Ágil é uma abordagem iterativa que enfatiza a entrega rápida de funcionalidades completas. No modelo Ágil, o tempo é dividido em iterações chamadas "*sprints*". Cada sprint tem uma duração definida e é planejado com uma lista de entregas prioritárias (??). As entregas são priorizadas com base no valor para o negócio, conforme determinado pelo cliente. Caso nem todas as entregas planejadas para um *sprint* possam ser concluídas, o trabalho é reavaliado e as informações são usadas para o planejamento futuro. À medida que as tarefas são concluídas, elas são revisadas e avaliadas pela equipe do projeto e pelo cliente por meio de compilações diárias e demonstrações de final de *sprint* [\(Schwaber; Sutherland, 2011\)](#page-54-7).

#### <span id="page-21-0"></span>2.2.1 Scrum

Uma metodologia ágil amplamente adotada é o Scrum, que é um *framework* para o gerenciamento de projetos. Ele simplifica os processos e mantém registros visíveis do progresso das etapas, facilitando o entendimento do estágio atual do projeto, do que foi concluído e do que ainda precisa ser feito [\(Bhavsar; Shah; Gopalan, 2020\)](#page-53-8). O Scrum é baseado em papéis, como o *Product Owner*, que é responsável pelo desenvolvimento de uma lista de objetivos chamada "*Product Backlog*". Esses objetivos são distribuídos para a equipe, formando a "*Product Backlog*"que direciona as *sprints*. O ciclo de trabalho inclui reuniões como a *Sprint Planning, Daily Scrums* para alinhar o progresso e a *Sprint Retrospective* para avaliar o projeto e planejar a próxima *sprint* [\(Schwaber;](#page-54-7) [Sutherland, 2011\)](#page-54-7). A figura a seguir ilustra esse processo:

<span id="page-22-3"></span><span id="page-22-2"></span>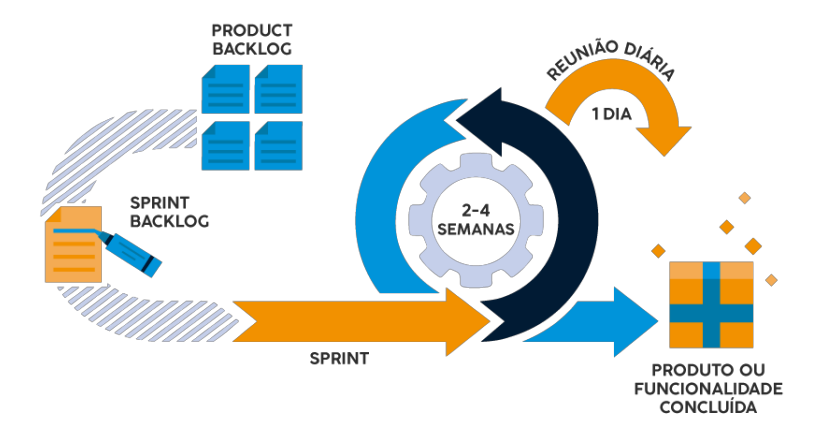

Figura 2.1: *Funcionamento do Scrum* [2](#page-0-0) *.*

Essa metodologia, com seu foco na entrega de valor ao cliente e na colaboração constante, torna-se uma abordagem eficaz para o desenvolvimento de *software* em ambientes dinâmicos e em constante mudança.

#### <span id="page-22-0"></span>2.2.2 Kanban

Outra metodologia ágil bastante utilizada é o *Kanban*. Ela se baseia em um quadro que divide as tarefas em colunas *TO DO*(a fazer), *IN PROGRESS*(fazendo) e *DONE*(concluído). Todos os requisitos são colocados na primeira coluna do quadro e cada membro da equipe fica responsável por implementá-los e entregá-los. Cada tarefa tem sua descrição, prioridade e seu prazo de entrega. Assim como no *Scrum*, as tarefas prioritárias devem ser executadas primeiro. A ideia central do *Kanban* é o foco na produtividade. Cada membro não pode executar mais de uma tarefa por vez. Seu método é tão simples que pode ser personalizado de inúmeras maneiras para atender as demandas de uma empresa.

O ponto central do Kanban é aumentar a produtividade e eficiência. Ele enfatiza que cada membro da equipe deve focar em uma tarefa por vez, evitando sobrecarga e facilitando a concentração. A simplicidade do método Kanban é notável, e ele pode ser personalizado de várias maneiras para atender às demandas específicas de cada empresa ou projeto. A abordagem Kanban é altamente flexível e permite que as equipes adaptem suas práticas de acordo com suas necessidades, tornando-a uma opção valiosa para ambientes com requisitos variados e em constante mudança.

### <span id="page-22-1"></span>2.3 Projeto Arquitetural

A arquitetura de software de um programa ou sistema computacional é a estrutura ou estruturas do sistema, que abrange os componentes de software, as propriedades externamente visíveis desses componentes e as relações entre eles[\(PRESSMAN, 1995\)](#page-54-8)

<span id="page-23-1"></span>Uma boa arquitetura de software auxilia na produção de um código mais organizado e de fácil manutenção. O Laravel utiliza, em sua estrutura base, a arquitetura MVC (Model, View e Controller), a qual foi utilizada na implementação deste projeto.

Arquitetura MVC

<span id="page-23-0"></span>Basicamente, a arquitetura MVC é um padrão de arquitetura de software que divide a aplicação em três camadas: manipulação dos dados (model); interação do usuário (view); camada de controle (controller).[\(Silva, 2021\)](#page-54-9) Esta divisão pode ser observada na figura 2.2 que nos mostra quais componentes constituem essa arquitetura e como funciona a comunicação entre elas

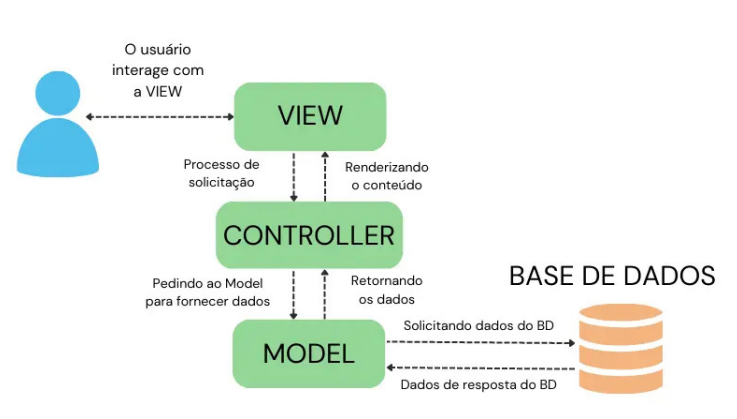

Figura 2.2: *Arquitetura MVC* [3](#page-0-0) *.*

Figura 2.3: *Fonte: UsandoPy (2023)*

O principal objetivo do MVC é separar dados lógicos (Model) da interface do usuário (View) e as ações da aplicação (Controller). A ideia é deixar que uma mensagem do banco de dados seja acessada e visualizada através de várias interfaces.[\(Barbosa; al, 2017\)](#page-53-9)

# <span id="page-24-1"></span><span id="page-24-0"></span>Capítulo 3

### Trabalhos Relacionados

A análise de sistemas de gerenciamento de chaves físicas para salas e laboratórios revela uma série de iniciativas que compartilham desafios semelhantes aos enfrentados pelo Sistema de Automação de Registro de Chaves (SIIC). A seguir, está destacado alguns estudos notáveis que contribuem para o entendimento do contexto específico abordado por este trabalho.

Uma solução bastante relevante a ser considerada é o "Organize Rooms"[\(Mayron, 2022\)](#page-53-10) da Universidade Federal do Ceará (UFC), um sistema online desenvolvido por Matheus Mayron Lima, servidor técnico-administrativo da UFC, para facilitar o gerenciamento de salas de aula no Centro de Humanidades. O sistema permite que chefes de departamento e coordenadores de cursos solicitem reservas de salas por períodos que variam de um dia a um semestre. Após avaliação, os pedidos podem ser aprovados, rejeitados ou receber indicação de outra sala. O software também fornece informações sobre as condições físicas das salas, como ar-condicionado e projetor, auxiliando na gestão de infraestrutura.

Outra solução é a plataforma desenvolvida, denominada "PyControlRoom"[\(HORNICHE,](#page-53-11) ) é uma aplicação web administrativa educacional criada para otimizar o gerenciamento de salas de aula em instituições educacionais. Utilizando a linguagem de programação Python, juntamente com o *framework* Django, a plataforma oferece funcionalidades como cadastro de usuários (professores, alunos, funcionários), cadastro de salas, alocação e consulta de reservas, além de outras operações relacionadas à gestão acadêmica.

O "Sistema de Gerenciamento de Chaves (SGC)"[\(Freitas, 2023\)](#page-53-12), desenvolvido no IFBA, é um aplicativo que busca informatizar e otimizar o processo de gerenciamento de chaves. O aplicativo proposto visa substituir o processo manual atualmente utilizado, oferecendo uma solução automatizada e eficiente que reduza as dificuldades de controle, perdas de chaves e os custos associados a essas questões.

Ao contextualizar esses sistemas de gerenciamento de chaves físicas, é possível notar tanto semelhanças quanto distinções em relação ao SIIC. Embora cada projeto aborde o controle de chaves físicas de maneira específica, compartilham a mesma preocupação com a segurança e rastreabilidade das chaves em ambientes sensíveis, refletindo a importância de soluções eficazes e confiáveis para o gerenciamento de acesso em laboratórios e salas de alta segurança.

Diferencial do SIIC: Este sistema se destaca ao integrar não apenas a automação do controle de chaves, mas também um registro digital abrangente que transcende a mera gestão física. Sua abordagem inovadora foca não apenas na segurança física das chaves, mas também na precisão e confiabilidade do registro, oferecendo uma solução mais completa para os desafios enfrentados no contexto institucional do IFPB. Enquanto os sistemas mencionados se concentram predominantemente na gestão física, o SIIC busca otimizar processos manuais, aprimorar a eficiência operacional e garantir a integridade das informações em um ambiente acadêmico dinâmico e em constante evolução.

# <span id="page-26-0"></span>Capítulo 4

### Processo de Desenvolvimento do SIIC

Neste capítulo são descritas todas as etapas metodológicas do presente trabalho. Para guiar os esforços do trabalho foram seguidas algumas etapas.

Na etapa 1 (Seção 4.1) foi realizada a identificação e análise de requisitos com vistas a obter as principais premissas, restrições e funcionalidades da aplicação. Na etapa 2 (Seção 4.2) teve a escolha das tecnologias utilizadas para o desenvolvimento do sistema SIIC. Na etapa 3 (Seção 4.3) foi realizado o processo de desenvolvimento visando atender os requisitos bem como a arquitetura, e posteriormente, a etapa 4 (Seção 4.4) foi executada pela realização do processo de teste mais abrangente bem como a validação do sistema SIIC junto ao cliente demandante. Finalmente, na etapa 5 (Seção 4.5), o sistema SIIC foi colocado em produção em uma infraestrutura baseada em computação na nuvem. Cada uma dessas etapas é descrita em detalhes nas próximas seções.

### <span id="page-26-1"></span>4.1 Análise e Definição dos Requisitos

Visando levantar os requisitos que são necessários para a construção do sistema SIIC, foi identificado uma série de técnicas de levantamento de requisitos que podem ser importantes. As principais técnicas utilizadas foram entrevista e prototipagem. A técnica de entrevista pelo qual seu próprio nome já faz referência é quando o desenvolvedor abre espaço para o cliente expor suas ideias e expectativas no que diz respeito ao que este espera do sistema. No caso do sistema SIIC, os dados foram coletados com alguns professores do IFPB do *campus* Campina Grande, através de reuniões sistemáticas, sendo possível fazer o alinhamento e a definição dos requisitos.

Após a definição de uma lista preliminar de requisitos funcionais e não-funcionais (vide Tabelas [4.1](#page-27-0) e [4.2\)](#page-27-1), utilizou-se da técnica de prototipagem a fim de explorar e validar os principais aspectos críticos dos requisitos e minimizar os riscos na construção do sistema.

### <span id="page-26-2"></span>4.2 Escolha das Tecnologias

Com o esclarecimento das funcionalidades e fluxos do sistema SIIC, a escolha das tecnologias para seu desenvolvimento do sistema é um fator importante para o sucesso do projeto.

<span id="page-27-0"></span>

| ID               | <b>REQUISITOS FUNCIONAIS</b>                                 |
|------------------|--------------------------------------------------------------|
| RF01             | Adicionar, editar e remover usuários                         |
| <b>RF02</b>      | Adicionar, editar e remover chaves                           |
| RF <sub>03</sub> | Adicionar, editar e remover salas e laboratórios             |
| <b>RF04</b>      | Adicionar, editar e remover materiais da sala                |
| <b>RF05</b>      | O sistema deverá armazenar e informar sobre problemas em uma |
|                  | sala ou laboratório                                          |
| <b>RF06</b>      | Confirmar a resolução de um problema em alguma sala ou labo- |
|                  | ratório                                                      |
| RF <sub>07</sub> | Gerar relatórios com base no nome, período e/ou sala         |
| <b>RF08</b>      | Listar chaves disponíveis e que já foram reservadas          |

Tabela 4.1: *Lista de requisitos funcionais*

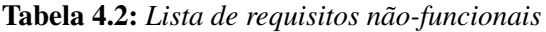

<span id="page-27-1"></span>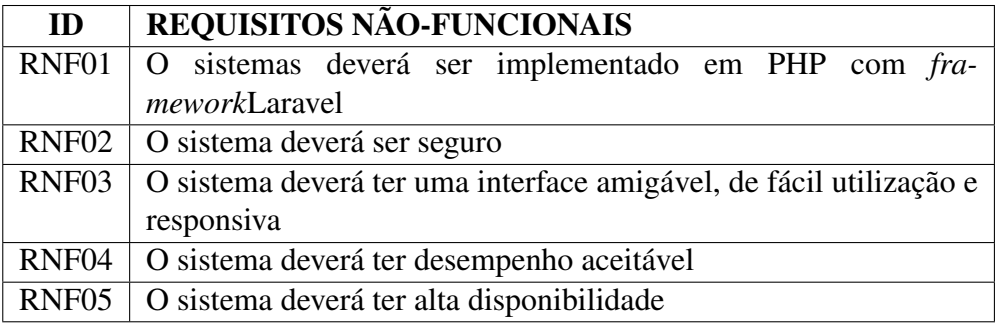

O desenvolvimento de sistemas pode ser um processo difícil e arriscado, já que projetar produto de *software* não é apenas ter uma interface do usuário conveniente, mas também garantir que o produto seja estável, seguro e fácil de manter, sendo também necessário garantir que ele atenda aos requisitos funcionais e não-funcionais.

Diante disso, durante o planejamento do SIIC foram selecionadas tecnologias que visavam atender da melhor forma possível todas as necessidades do sistema, considerando a facilidade de desenvolvimento, estabilidade, segurança e manutibilidade.

Tecnologias Cliente. As tecnologias cliente designadas foram o HTML5, CSS3, *JavaScript* e o Blade.

O HTML5 é comumente usado com outras tecnologias, como o CSS3 e o JavaScript, e por conta dessa facilidade é possível desenvolver uma aplicação mais completa e robusta sem tantas dificuldades. Além disso, também possui a vantagem de funcionar bem em todos os navegadores *web*, e ser uma ferramenta de fácil aprendizado com grande quantidade de material de estudo de qualidade.

CSS3 tem o importante papel de melhorar o visual das páginas do SIIC. Ele pode ser rapidamente implementado e facilmente modificado, e possui a vantagem de ser aplicado em diversas páginas simultâneas, gerando economia de tempo e reuso de código. Com o CSS3 pudemos também organizar layouts para adaptar os blocos para diferentes tamanhos e resoluções de telas, sendo possível criar regras para mudar as configurações das telas de acordo com o dispositivo que estiver acessando o SIIC. Além de todas essas facilidades e benefícios, o CSS3 garante que o sistema funcionará perfeitamente em qualquer navegador *web*, eliminando a necessidade de adaptar o sistema para diferentes *browsers*.

O *JavaScript* (JS) foi a terceira tecnologia cliente escolhida para uso no desenvolvimento do SIIC. Com ele, o desenvolvimento pôde ser mais ágil, haja vista que o JS é uma tecnologia simples de ser aprendida, com uma literatura vasta, sendo também compatível com diversas plataformas, *frameworks* e *browsers*. Com a utilização do JS, foi possível controlar o comportamento do navegador e tornar o site mais dinâmico. Os códigos desenvolvidos em *JavaScript* puderam ser executados naturalmente em conjunto aos códigos HTML e CSS.

Todas as tecnologias cliente do SIIC foram implementadas segundo a ferramenta *Blade*, que é o *template engine* do *framework Laravel*, é simples de usar e extremamente poderoso. Ele possui uma sintaxe expressiva que ajuda na legibilidade das *views*, além de ter uma curva de aprendizado rápida.

Tecnologias Servidor. A linguagem PHP foi escolhida como tecnologia servidor mais relevante na implementação do sistema SIIC. Esta linguagem se tornou uma das linguagens de programação mais usadas no mundo. As vantagens que ela proporciona atendem às necessidades tanto de usuários iniciantes quanto experientes em programação e desenvolvimento para internet. Esta linguagem é de fácil aprendizagem; possui alto desempenho; é de código aberto; é multiplataforma; possui compatibilidade com diversos bancos de dados; possui compatibilidade com serviços de hospedagens. Tais diferenciais foram preponderantes para a escolha dessa linguagem.

O MVC foi escolhido para o desenvolvimento do SIIC pois ele é um padrão de arquitetura de *software* que melhora a conexão entre as camadas de dados, lógica de negócio e interação com usuário. Através da sua divisão em três camadas interconectadas, o processo de desenvolvimento se torna mais simples e dinâmico. Nesse sentido, após uma busca sistemática a respeito de qual *framework* MVC da linguagem PHP seria eleito para o desenvolvimento do SIIC, chegou-se à escolha do Laravel. O Laravel é um dos *framework* mais populares da atualidade, possui uma equipe de desenvolvedores ativa, além de ter uma gigantesca comunidade e bastante aceitação no mercado. Este *framework* traz consigo a perspectiva de tornar o sistema mais seguro, protegendo os códigos e os dados dos usuários, atendendo justamente a uma das nossas preocupações para com o sistema. A partir dele, também, desenvolvemos a autenticação do sistema, por meio de ferramentas e técnicas do próprio *framework*, o qual possui a capacidade de simplificar a restrição de acesso apenas a conteúdos não autorizados.

Camada de dados. Para criação do modelo conceitual foi utilizado a ferramenta BRMo-delo<sup>[1](#page-28-0)</sup> enquanto que para geração dos modelos lógicos foi utilizada a ferramenta *workbench*<sup>[2](#page-28-1)</sup>. Tais modelos foram criados de modo iterativo e, mediante discussão entre os autores do presente trabalho e um especialista em banco de dados, chegou-se a uma versão final de ambos os modelos. A ferramenta MariaDB<sup>[3](#page-28-2)</sup> foi eleita como sistema para gerenciamento de banco de dados. O MariaDB

<span id="page-28-0"></span><sup>1</sup>[<http://www.sis4.com/brModelo/>](http://www.sis4.com/brModelo/)

<span id="page-28-1"></span><sup>2</sup>[<https://mariadb.com/products/skysql/docs/connect/clients/mysql-workbench/>](https://mariadb.com/products/skysql/docs/connect/clients/mysql-workbench/)

<span id="page-28-2"></span> $3$ [<https://mariadb.com/>](https://mariadb.com/)

é um dos bancos de dados mais conhecidos do mundo, criado pelos mesmos desenvolvedores do MySQL, que mantiveram a estrutura de código aberto. Sua principal característica é a rapidez, escalabilidade e robustez de suas ferramentas, *plugins* e, claro, capacidade de armazenamento.

Outro motivo, que justifica a escolha das ferramentas citadas, é que o projeto aqui desenvolvido foi feito utilizando como base um código anteriormente produzido por um estudante do IFPB para esse mesmo propósito, gerenciar as reservas de chaves das salas do instituto.

### <span id="page-29-0"></span>4.3 Processo de Desenvolvimento

Para o andamento do processo de desenvolvimento do projeto, foi utilizada a metodologia *Scrum* para que houvesse uma maior agilidade dentro dos horários dos membros autores deste trabalho. Nesse aspecto, o projeto foi dividido em *releases*, *sprints* e *tasks* a serem cumpridas dentro de um determinado tempo pré-estabelecido. Assim, o processo de desenvolvimento do SIIC se deu em 10 *sprints*, conforme demonstrado na Tabela [4.3,](#page-30-0) no qual possui suas determinadas *tasks* a serem realizadas em um período de tempo estabelecido.

É importante mencionar que a divisão das tarefas foi feita de maneira a se adequar com a complexidade da *sprint*. Nesse aspecto, as reuniões diárias foram feitas entre a equipe de desenvolvimento e pelo menos uma reunião semanal com o orientador para acompanhamento do projeto.

Um dos momentos desafiadores desse da implementação desse projeto foi a refatoração do código utilizado como base, a reescrita de funções e reorganização das classes e das regras de negocio exigiram um trabalho maior do que era esperado para essa etapa do desenvolvimento. O que foi útil para motivar a produção de um código de fácil manutenção.

O código do projeto está disponível em: "https://github.com/lucasdantas2014/siic/"[4](#page-29-2)

### <span id="page-29-1"></span>4.4 Validação e Testes

No processo de validação, identificamos oportunidades para aperfeiçoar alguns fluxos do sistema bem como sua forma de operação e funcionamento. Para tal, utilizamos tanto os protótipos de alta fidelidade, como também a própria aplicação. E, para acrescentar credibilidade à validação, em meio à uma pesquisa realizada com possíveis futuros usuários do sistema (mais detalhes no Capítulo 6), apresentamos brevemente o SIIC (Capítulo 5) e suas principais funcionalidades, e pedimos opiniões a respeito das funcionalidades demonstradas, bem como possíveis novas funções não abordadas. Desse modo, tivemos um acompanhamento da eficiência e aceitação do sistema antes de estar disponível para os usuários finais, além de termos um parâmetro visual de *design* aprovado para ser a base de desenvolvimento para o *front-end*.

<span id="page-29-2"></span><sup>4</sup>[<https://github.com/lucasdantas2014/siic/>](https://github.com/lucasdantas2014/siic/)

<span id="page-30-0"></span>

| <b>Sprint</b>   | <b>Tarefa</b>    | Data Início | <b>Data Fim</b> | <b>DoD</b>                           |
|-----------------|------------------|-------------|-----------------|--------------------------------------|
|                 | Análise e defi-  | 01/03/2023  | 08/03/2023      | Reuniões com a equipe para o ali-    |
|                 | nição dos requi- |             |                 | nhamento das funcionalidades do      |
|                 | sitos            |             |                 | sistema.                             |
| $\overline{2}$  | Draft protótipo  | 08/03/2023  | 15/03/2023      | Fluxo das principais telas e funci-  |
|                 | de baixa fideli- |             |                 | onalidades do SIIC em uma ferra-     |
|                 | dade             |             |                 | menta de modelagem.                  |
| 3               | Análise do pro-  | 15/03/2023  | 22/03/2023      | Análise do projeto que já foi inici- |
|                 | jeto             |             |                 | ado pro outro aluno.                 |
| $\overline{4}$  | Configuração     | 22/03/2023  | 29/03/2023      | Criação do repositório da aplica-    |
|                 | do ambiente      |             |                 | ção; Servidor e banco de dados;      |
| 5               | Refatoração<br>e | 29/03/2023  | 05/04/2023      | Refatoração de funcionalidades e     |
|                 | ajustes          |             |                 | telas já existentes do projeto.      |
| 6               | Fluxos do usuá-  | 05/04/2023  | 03/05/2023      | Login e Tela do professor; Visuali-  |
|                 | rio Comum        |             |                 | zar reservas; Relatar problema; Vi-  |
|                 |                  |             |                 | sualizar problemas; Registrar pro-   |
|                 |                  |             |                 | blema resolvido.                     |
| 7               | Fluxos do usuá-  | 10/05/2023  | 24/05/2023      | Login e tela do admin; Visualizar    |
|                 | rio Admin        |             |                 | resevas; Visualizar salas; Visuali-  |
|                 |                  |             |                 | zar chaves; Fazer devolução; Ge-     |
|                 |                  |             |                 | ração de relatórios;                 |
| 8               | Ajustes          | 24/05/2023  | 31/05/2023      | Ajustes de telas e código.           |
| 9               | Validação<br>dos | 31/05/2022  | 07/06/2023      | Checagem ao atendimento dos          |
|                 | fluxos           |             |                 | requisitos inicialmente propostos    |
|                 |                  |             |                 | para o sistema.                      |
| $\overline{10}$ | <b>Testes</b>    | 07/06/2023  | 14/06/2023      | Utilização do sistema por parte      |
|                 |                  |             |                 | dos alunos desenvolvedores, pro-     |
|                 |                  |             |                 | fessor da disciplina e apresentação  |
|                 |                  |             |                 | do sistema para o professor da dis-  |
|                 |                  |             |                 | ciplina de PEC.                      |

Tabela 4.3: *Cronograma de execução do projeto*

### <span id="page-31-0"></span>4.5 Implantação

A implantação consiste em colocar o sistema em produção, é o momento em que o sistema passará a ser usado pelos usuários finais. Para realização desta etapa se faz fundamental a adoção prévia de uma infraestrutura a ser seguida durante o processo de desenvolvimento do projeto, de modo que, sejam minimizados os possíveis e plausíveis problemas que possam vir a ocorrer.

Posteriormente, também se faz necessária a definição de um processo de *deploy* a ser seguido pelos integrantes da equipe de desenvolvimento, principalmente pela motivação de haver um controle de versionamento dos códigos construídos. Para o desenvolvimento do SIIC, o GIT foi a ferramenta escolhida para controle de versão do sistema, sendo utilizado também o seu aplicativo para *desktop* (i.e., GIT Bash). Esta tecnologia permite manter um histórico de todos os pontos de alterações dos projetos ou arquivos, permitindo também que cada pessoa trabalhe em uma versão diferente do mesmo projeto, impedindo que, ao realizar uma alteração, altere a versão que outra pessoa está trabalhando. Dessa forma, caso haja algum erro, este não irá refletir na versão de outra pessoa e, se precisar, é só voltar para uma versão anterior em que o projeto estava funcionando perfeitamente.

Finalmente, o SIIC será hospedado no provedor de hospedagem web Hostinger<sup>[5](#page-31-1)</sup>. Esta plataforma foi escolhida em virtude de ser um provedor de serviços de computação em nuvem de relevância em diversos países. Adicionalmente, foi identificado que sua base de serviços possuía excelente custo benefício para o presente sistema *web*. É importante destacar que após o término do processo de implantação da plataforma, buscou-se monitorar diversos indicadores disponibilizados através da infraestrutura Hostinger. Dados como tempo de resposta, latência de banco de dados, tempo entre requisições foram identificados e monitorados a fim de assegurar a correta operação do sistema SIIC. A plataforma desenvolvida está disponível em:"https://dantas.tech/siic/painel"[6](#page-31-2)

<span id="page-31-2"></span><span id="page-31-1"></span>Durante o processo para disponibilizar a aplicação na *internet* foram encontrados alguns desafios. Uma das situações, que foi preciso contornar, está relacionada aos custos de de hospedagem de *sites* de muitas plataformas, o preços dos planos disponíveis em muitas plataformas não condiziam com o orçamento existente para o projeto. Além disso, outro desafio encontrado foi o tempo de aprendizado para utilizar a plataforma de hospedagem escolhida, pois a equipe só possuía experiência com outras soluções de hospedagem.

# <span id="page-32-0"></span>Capítulo 5

# O Sistema Interno Integrado de Chaves

Este capítulo descreve os principais resultados obtidos a partir da realização do presente estudo. Inicialmente, é descrito as principais funcionalidades da plataforma SIIC de acordo com todas as atividades do processo de desenvolvimento (Seção 5.1).

#### <span id="page-32-1"></span>5.1 A Plataforma SIIC

Esta seção tem por objetivo demonstrar os principais artefatos de software desenvolvidos de acordo com a metodologia. Em cada seção a seguir, estão descritos os fluxos principais da plataforma SIIC, com foco especial na camada de *frontend*, para ilustrar ao leitor a forma de operação e as principais interações que o usuário pode realizar. É descrito a área inicial da plataforma (Seção 5.1.1), as funcionalidades para usuários administradores (Seção 5.1.2) e as funcionalidades para usuários comuns, como professores e técnicos (Seção 5.1.3).

#### <span id="page-32-2"></span>5.1.1 Modelagem do Sistema

O sistema contém 5 entidades principais: Usuário, Chave, Sala, Pedido e Problema. Através da comunicação e da relação entre essas entidades, o sistema realiza a seu objetivo. Assim, um usuário pode possui vários pedidos, esses pedidos contém uma chave que pertence a uma sala. O usuário também pode ter uma lista de problemas relatadas, que por sua vez, possuem uma sala nas quais foram identificados estes problemas. Na figura abaixo, podemos observar o modelo Entidade Relacionamento que ilustra estas relações.

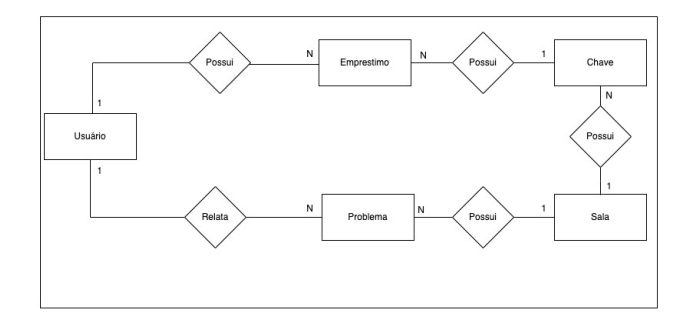

#### <span id="page-33-0"></span>5.1.2 Funcionalidades Públicas

A seguir, apresentaremos as principais seções da página de entrada da plataforma SIIC. Ao acessar o SIIC, o usuário encontra a tela de login, onde é necessário inserir suas credenciais para entrar no sistema.

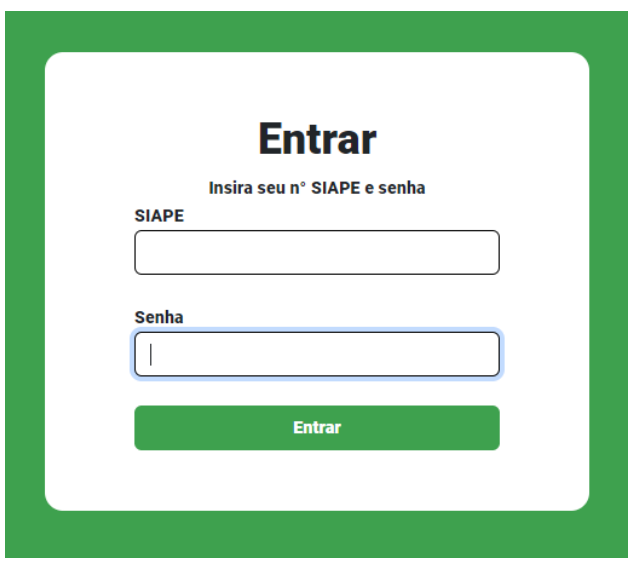

Após o login, a página inicial é direcionada de acordo com o tipo de usuário, sendo este um administrador ou um usuário comum.

#### <span id="page-33-1"></span>5.1.3 Funcionalidades do Usuário administrador

O administrador tem acesso a todas as funcionalidades do sistema, desempenhando um papel crucial no controle e acompanhamento das atividades. O menu lateral oferece opções abrangentes para gerenciamento de usuários, salas, chaves, empréstimos, devoluções e relatórios.

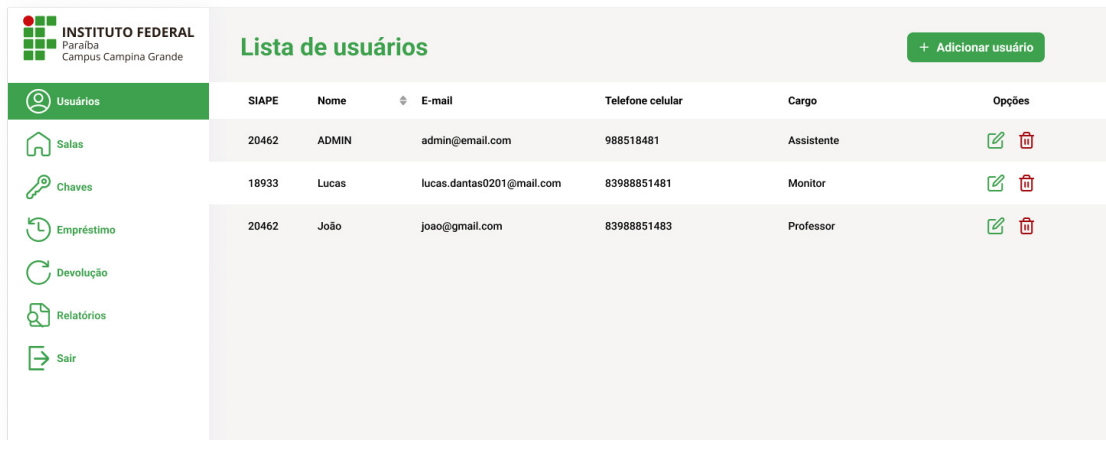

Com o administrador possuindo acesso a todas as funcionalidades, também vêm consigo as responsabilidades de se ter controle sobre o sistema. O administrador é responsável pelo cadastro, alteração e remoção de usuários do sistema, assim cumprindo com o primeiro requisito funcional estabelecido que consististe em adicionar, editar e remover usuários. A adição de um novo usuário é realizada por meio do preenchimento dos dados necessários em uma tela dedicada.

Ao clicar no botão "Adicionar Usuário", o administrador vê uma aba com espaços para inserir os dados do novo usuário.

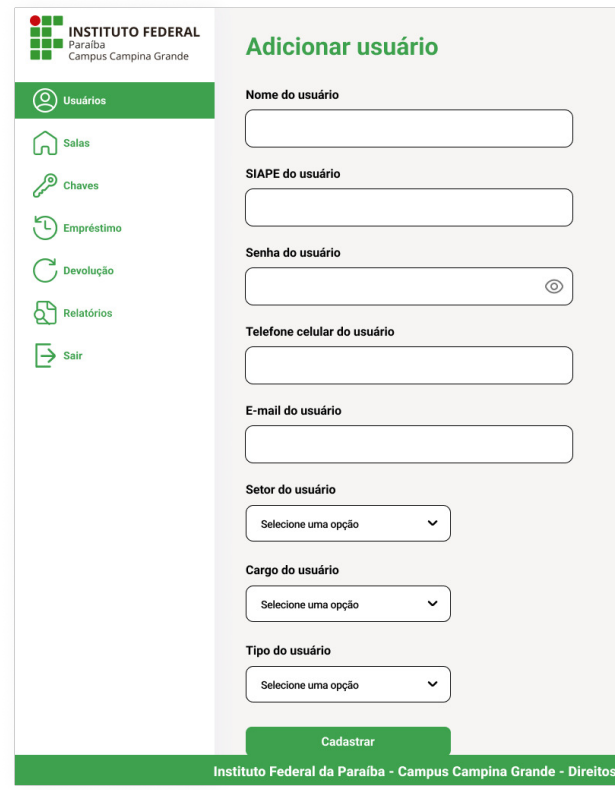

O administrador também vai ser responsável pelo gerenciamento das salas. A administração de salas envolve o cadastro, verificação de dados e gerenciamento da disponibilidade. O administrador pode adicionar uma nova sala, fornecendo as informações pertinentes. Essa funcionalidade se refere ao terceiro requisito funcional do sistema que é adicionar, editar e remover salas e laboratórios.

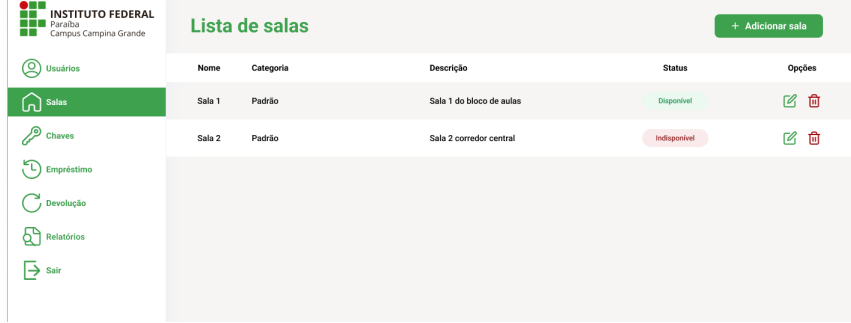

Ao clicar no botão de "Adicionar sala", o administrador ira ver uma aba com os espaços em que ele informa os dados da sala e ao clicar no botão "Cadastrar"a sala será adicionado ao sistema.

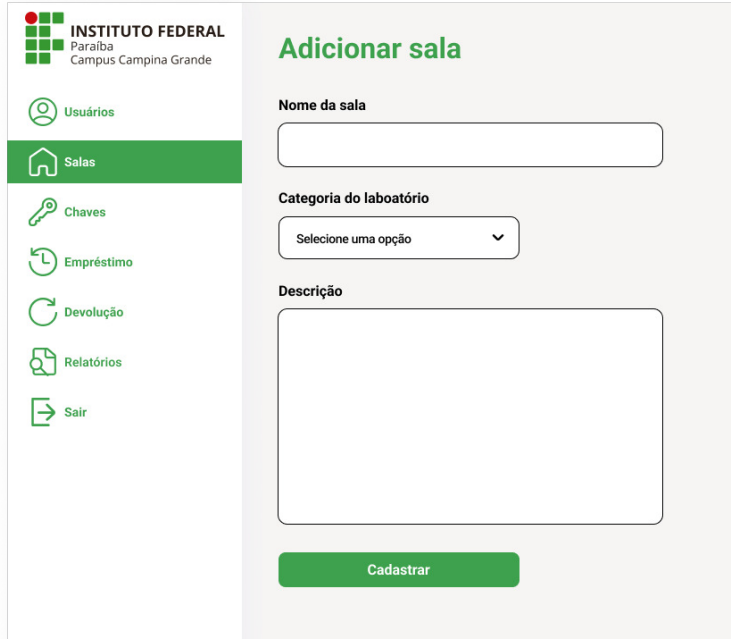

Em conformidade com o requisito funcional 2, adicionar, editar e remover chaves, a seção de chaves permite ao administrador gerenciar as informações relacionadas a esses elementos, de maneira semelhante às funcionalidades anteriores.

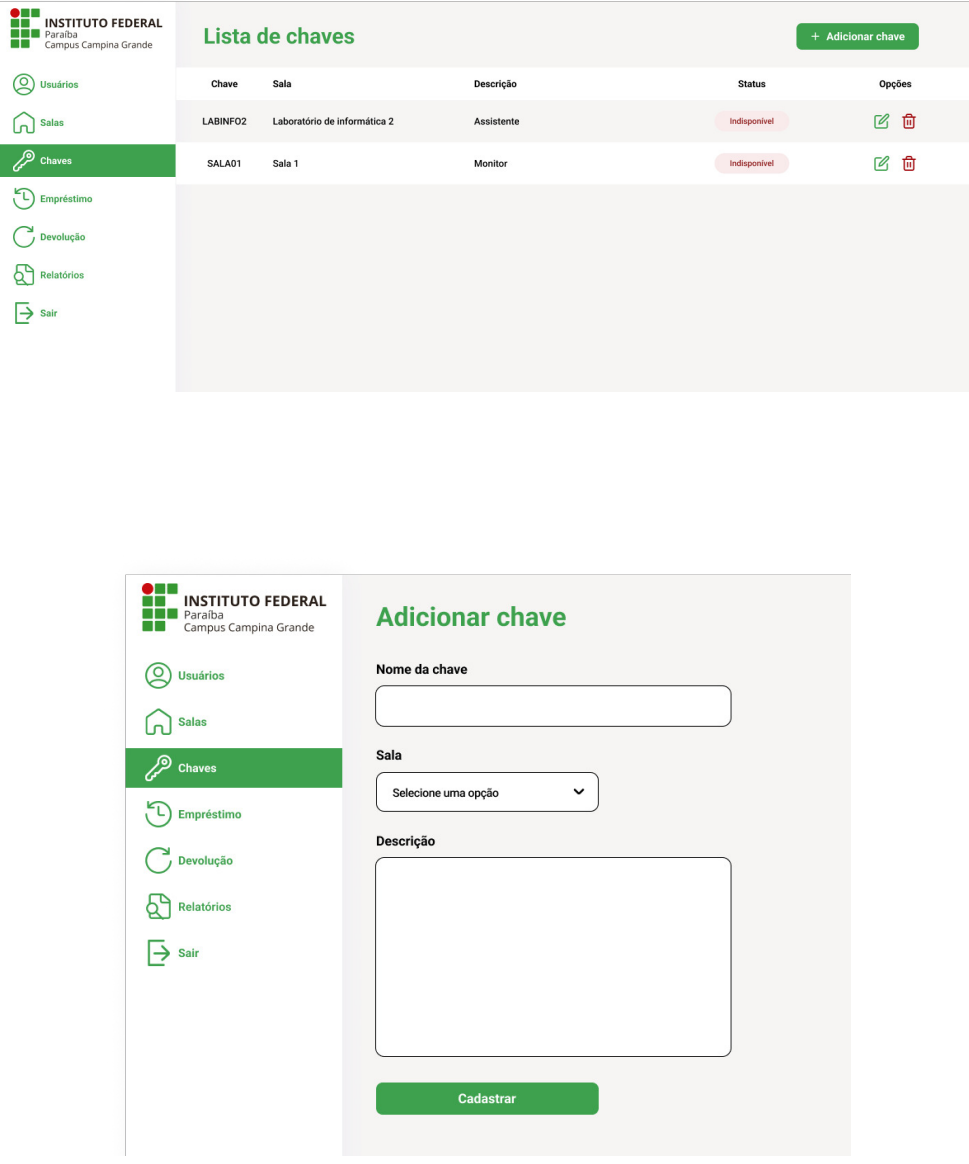

Na seção de "Empréstimos"do SIIC, o administrador assume a responsabilidade pelo controle e registro das reservas de salas ou laboratórios. Essa funcionalidade é projetada para oferecer aos usuários a capacidade de agendar e utilizar esses espaços de maneira eficiente. Cumprindo, assim, o requisito funcional 05.

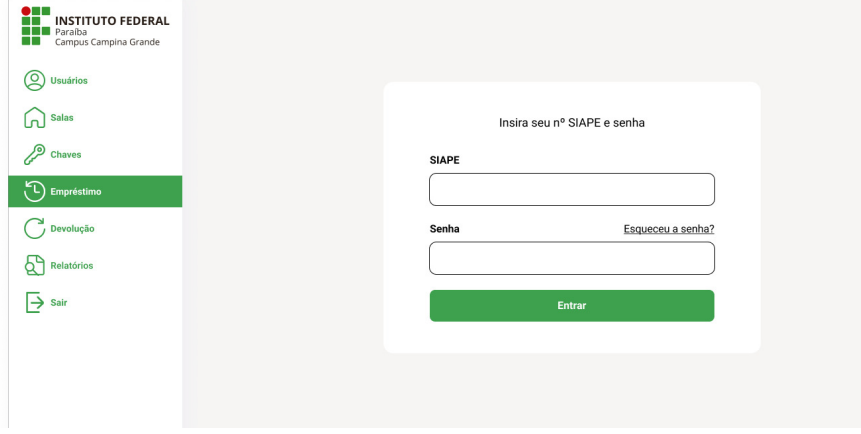

Ao clicar no botão "Entrar", o administrador é redirecionado para uma tela onde pode informar a chave e, se necessário, adicionar detalhes adicionais, como materiais extras. Ao clicar em "Enviar", o empréstimo é registrado no sistema, contribuindo para uma gestão organizada e transparente dos recursos institucionais.

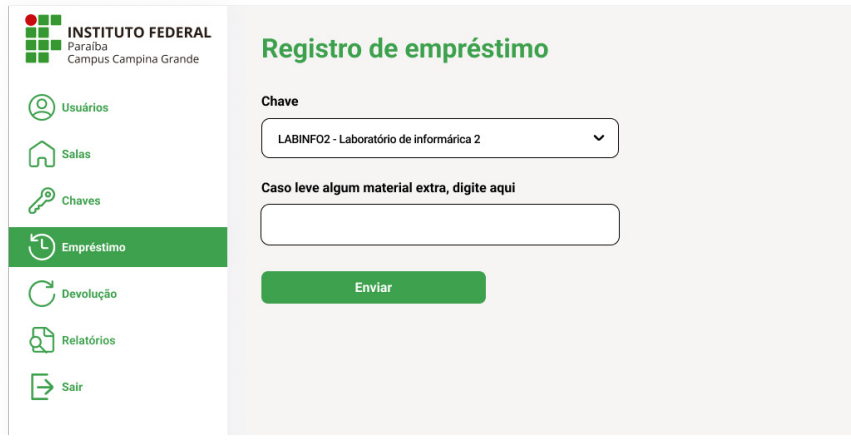

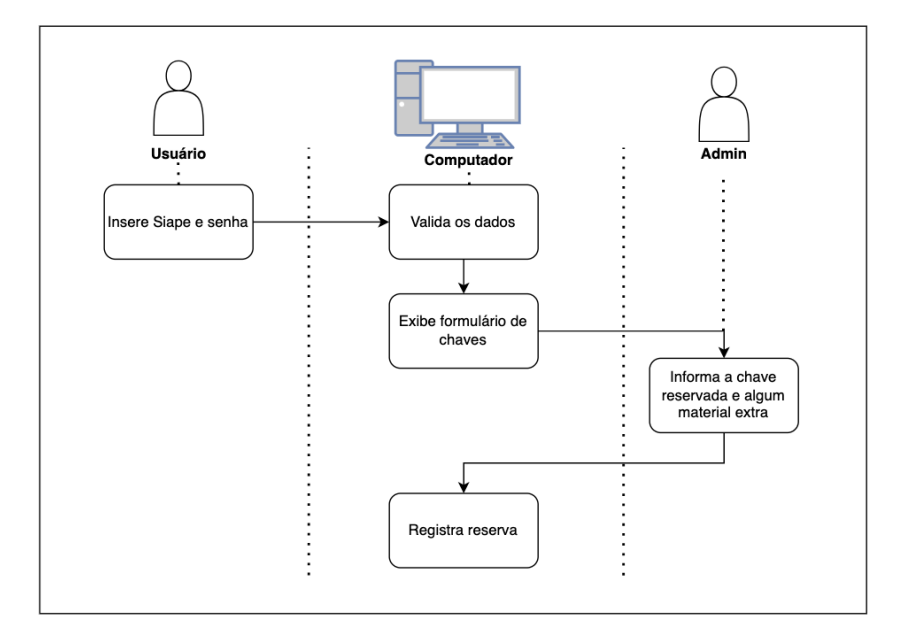

O diagrama acima ilustra o processo de devolução, no qual o usuário insere seus dados e o administrador informa a chave e os materiais que o usuário deseja reservar. Toda essa operação pode ser feita com a utilização de apenas um computador de forma que o usuário tenha um periférico, por exemplo um teclado, para inserir seus dados e o administrador possa selecionar a chave e matériais desejados.

Na área de "Devoluções"do SIIC, o administrador desempenha um papel fundamental no registro e resolução de problemas relacionados aos espaços reservados. Ao realizar a devolução, o administrador tem a oportunidade de relatar problemas encontrados, contribuindo para melhorias futuras na experiência dos usuários. Esse processo não apenas simplifica a devolução, mas também fortalece a comunicação entre os usuários e a administração, garantindo um ambiente institucional mais eficaz e adaptado às necessidades dos usuários.

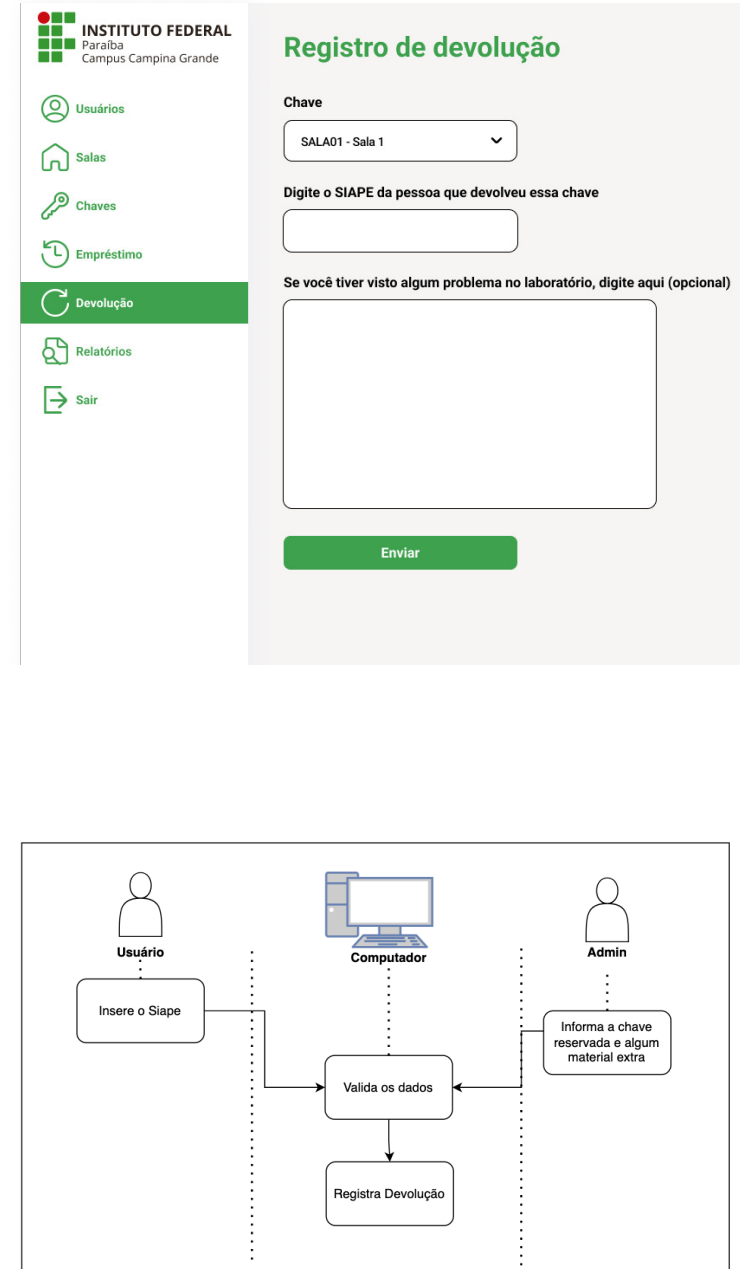

Na imagem acima, está ilustrado o processo de devolução onde o usuário informa o sua matricula e o administrador informa a chave que será devolvida, então o sistema registra a devolução.

Cumprindo o requisito funcional 07, gerar relatórios com base no nome, período e/ou sala) a funcionalidade de "Relatórios"permite ao administrador filtrar informações de maneira eficaz, melhorando a qualidade e agilidade na busca por dados específicos relacionados ao instituto.

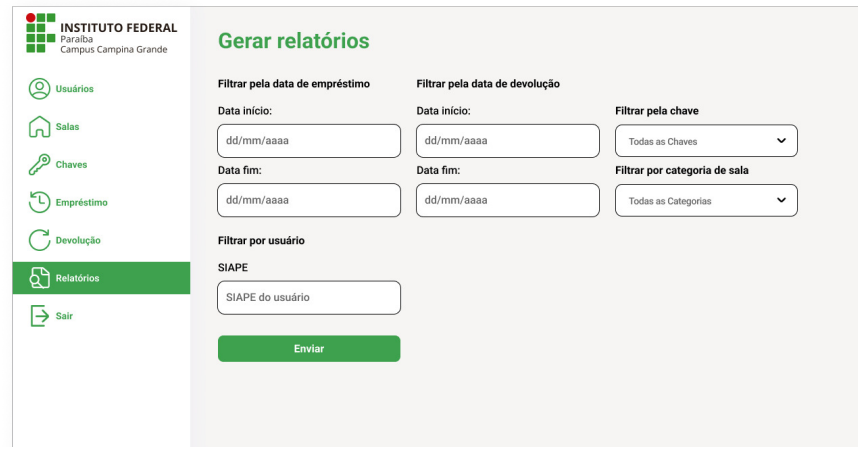

#### <span id="page-40-0"></span>5.1.4 Funcionalidades do Usuário Comum

Para os usuários comuns, a tela de login é semelhante à do administrador. Após o login, o usuário tem acesso a funcionalidades específicas relacionadas às suas atividades.

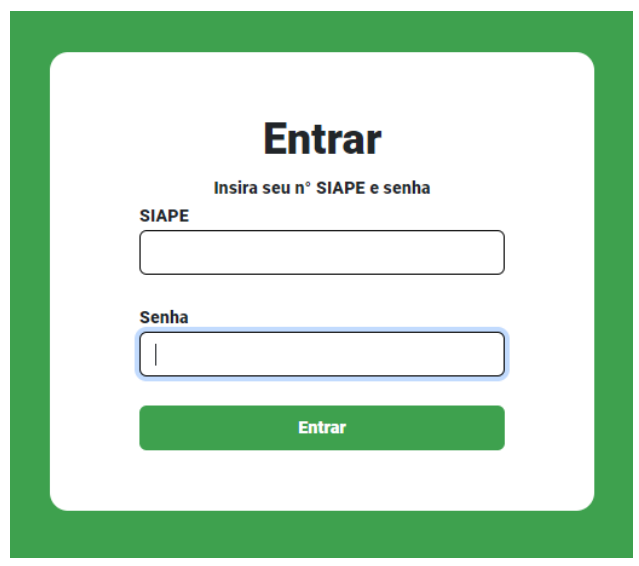

Dentro da plataforma SIIC, os usuários comuns desfrutam da facilidade de notificar problemas e consultar histórico de reservas de salas e laboratórios de forma direta no sistema. No entanto, vale ressaltar que a capacidade de efetuar reservas deve ser restrita aos administradores. O que está de acordo com o requisito funcional 06: O sistema deverá armazenar e informar sobre problemas em uma sala ou laboratório.

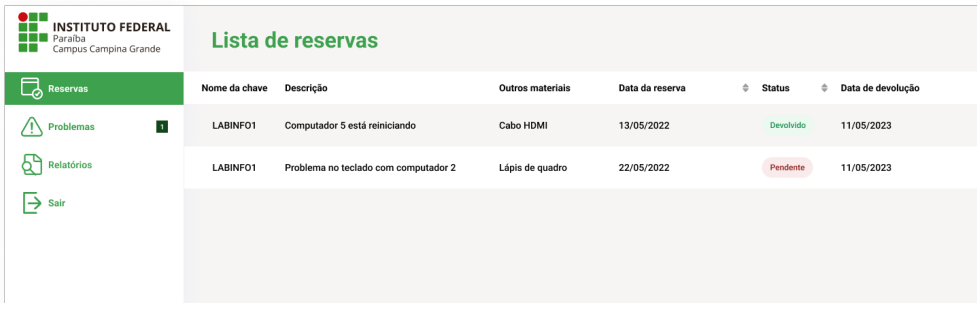

Os usuários comuns podem contribuir notificando problemas ou informando que um problema existente já foi resolvido.

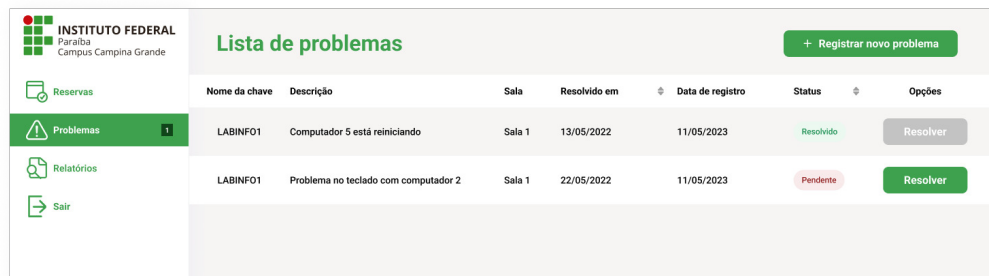

Ao clicar no botão "Registrar Novo Problema", os usuários são redirecionados para uma tela onde podem fornecer detalhes sobre questões encontradas, tornando o processo de resolução mais ágil e eficiente.

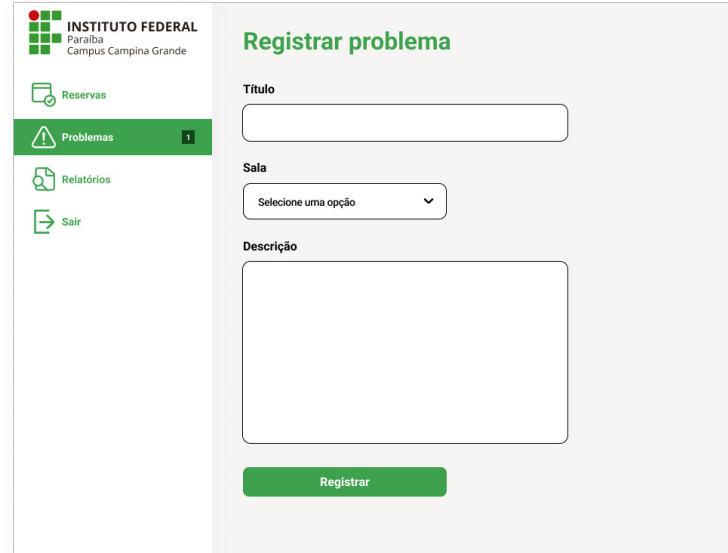

A funcionalidade de "Relatórios"no SIIC oferece aos usuários comuns a capacidade de gerar relatórios sem depender da disponibilidade do administrador. Isso elimina a necessidade de aguardar a geração de relatórios, proporcionando aos usuários comuns acesso imediato a informações relevantes. Essa abordagem visa agilizar a obtenção de dados, contribuindo para uma gestão mais eficiente e informada dos recursos do IFPB.

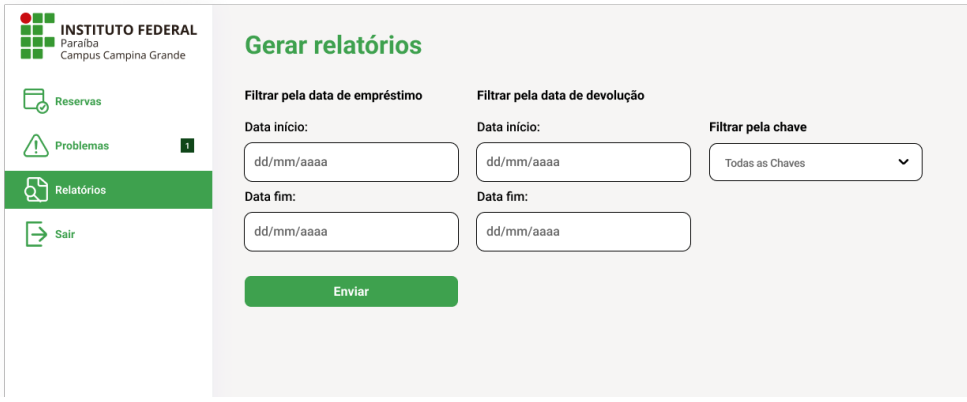

# <span id="page-43-0"></span>Capítulo 6

# Validação do SIIC

Esta seção aborda as etapas realizadas para avaliar e validar a plataforma SIIC (Sistema Integrado de Registro de Chaves) no Instituto Federal da Paraíba (IFPB) com foco no uso exclusivo de servidores e professores. A atual abordagem de registro manual de chaves no IFPB impulsionou a necessidade de desenvolver uma solução tecnológica mais eficiente. Nas subseções a seguir, é descrito o projeto do questionário (Seção 6.1), a definição da amostra de participantes (6.2), e os resultados obtidos a partir do levantamento de avaliação (Seção 6.3).

### <span id="page-43-1"></span>6.1 Projeto do Questionário

Foi elaborado um questionário para coletar dados usando a ferramenta *Google Forms*, com perguntas específicas organizadas para fornecer suporte às questões de pesquisa definidas neste estudo. A Tabela [6.1](#page-43-2) mostra as seções do questionário do SIIC.

<span id="page-43-2"></span>

| Seção          | <b>Tópico</b>                       | Descrição                                       |
|----------------|-------------------------------------|-------------------------------------------------|
| $\theta$       | Consentimento e participação        | Obter o consentimento explícito do respon-      |
|                |                                     | dente em relação à participação na pesquisa.    |
| 1              | Perfil do participante              | Coletar informações pessoais como idade, gê-    |
|                |                                     | nero, formação acadêmica, ocupação e a qual     |
|                |                                     | grupo (servidor, professor) pertence.           |
| $\overline{2}$ | Uso atual do sistema de registro de | Avaliar o conhecimento e uso do sistema atual   |
|                | chaves                              | de registro de chaves no IFPB.                  |
| 3              | Usabilidade do SIIC                 | Apresentar o SIIC através de telas e funciona-  |
|                |                                     | lidades, e coletar opiniões sobre a usabilidade |
|                |                                     | do sistema.                                     |
| 4              | Comentários e sugestões             | Coletar sugestões dos usuários para melhorias   |
|                |                                     | futuras do SIIC.                                |

Tabela 6.1: *Seções do questionário do SIIC.*

O questionário incluiu perguntas subjetivas e objetivas para coletar dados quantitativos e qualitativos relacionados à experiência dos usuários com o sistema de registro de chaves atual do IFPB e suas expectativas em relação ao SIIC.

### <span id="page-44-0"></span>6.2 Definição da amostra e coleta de dados

Os participantes da pesquisa foram definidos como servidores, colaboradores, professores e alunos do IFPB, os principais usuários do sistema de registro de chaves manual. Todas as respostas foram coletadas e organizadas automaticamente pela ferramenta de análise de respostas do *Google Forms*. Antes de responder ao questionário, os participantes concordaram com um "Termo de Consentimento Livre e Esclarecido".

### <span id="page-44-1"></span>6.3 Resultados do Survey de Validação

Esta pesquisa foi realizada durante o mês de Novembro de 2023. Onde foram realizadas algumas entrevistas com usuários futuros onde 10 participantes responderam ao questionário.

#### <span id="page-44-2"></span>6.3.1 Caracterização da Amostra

Caracterização da amostra. As respostas da Seção 1 do questionário, forneceram dados para constituição do perfil dos participantes. A respeito da idade, 3 declararam ter entre 21 e 25 anos (30%), 3 mais que 40 anos, (30%), 4 entre 31 e 40 anos(40%). Com relação ao gênero, 7 pessoas afirmaram ser do gênero masculino (90%), enquanto que 3 afirmaram ser do gênero feminino (30%).

A maioria destes respondentes possuem formação até o Ensino Médio 5 (50%), enquanto que 3 possuem Doutorado (30%), 1 têm Mestrado (10%) e possui graduação (10%). Ainda nesta seção de caracterização do perfil do entrevistado, foi perguntado sobre qual grupo este fazia parte. 3 são alunos do IFPB (30%), 3 são colaboradores (30%) e 4 são professores (40%) (Figura [6.1](#page-45-1) e Figura [6.2\)](#page-45-2).

<span id="page-45-1"></span>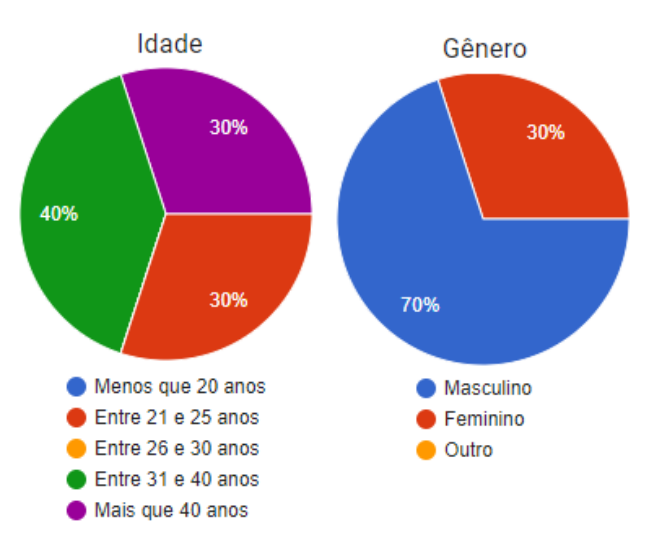

#### Figura 6.1: *Caracterização da amostra.*

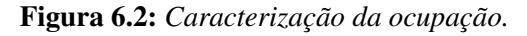

<span id="page-45-2"></span>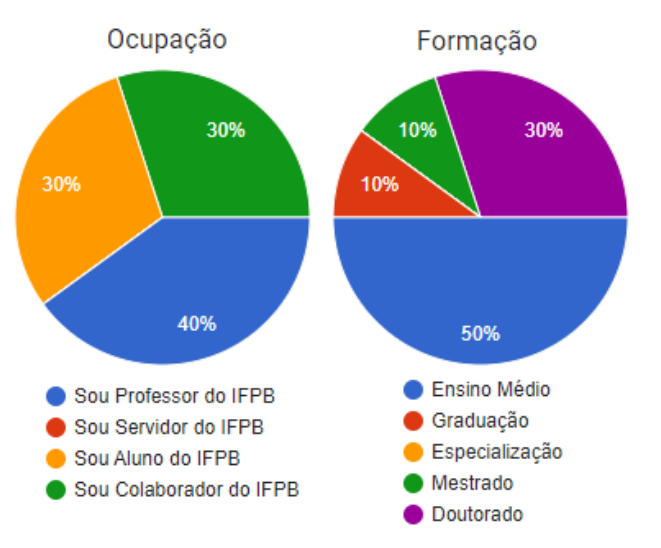

#### <span id="page-45-0"></span>6.3.2 Resultados da Validação

Após a análise das percepções dos usuários em relação ao sistema atual, identificaram-se questões relacionadas à dificuldade de buscar informações, falta de praticidade, perda de tempo e necessidade de deslocamento.

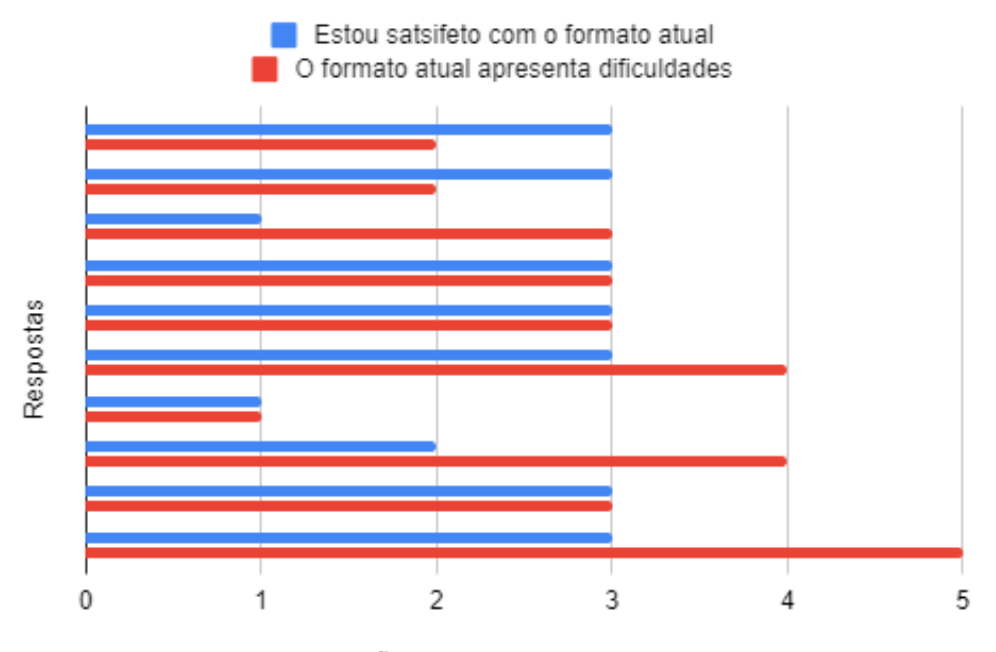

Satisfação de 1 (Discordo) a 5 (Concordo)

A seguir, está apresentado de forma concisa o SIIC, exibindo telas correspondentes aos perfis dos entrevistados e suas principais funcionalidades. Posteriormente, são solicitadas opiniões sobre a usabilidade do sistema.

Usuário Comum: Durante a avaliação, este perfil explorou diversos *templates*, incluindo a tela de login, a página de visualização de reservas, a página de relato de problemas e a interface para geração de relatórios. Os usuários comuns expressaram a visão de que o SIIC poderia aprimorar e agilizar os processos de reserva, resolução/notificação de problemas, bem como oferecer uma forma mais eficiente de busca por informações.

Usuário Administrador: Este perfil examinou diversos *templates*, desde a tela de login até as páginas de visualização e gerenciamento de usuários, reservas, salas, chaves, além das funcionalidades de busca e geração de relatórios. Os administradores destacaram a potencial utilidade da plataforma, especialmente em relação a desafios enfrentados, como autorizações para reservas, não devolução de chaves e busca por informações.

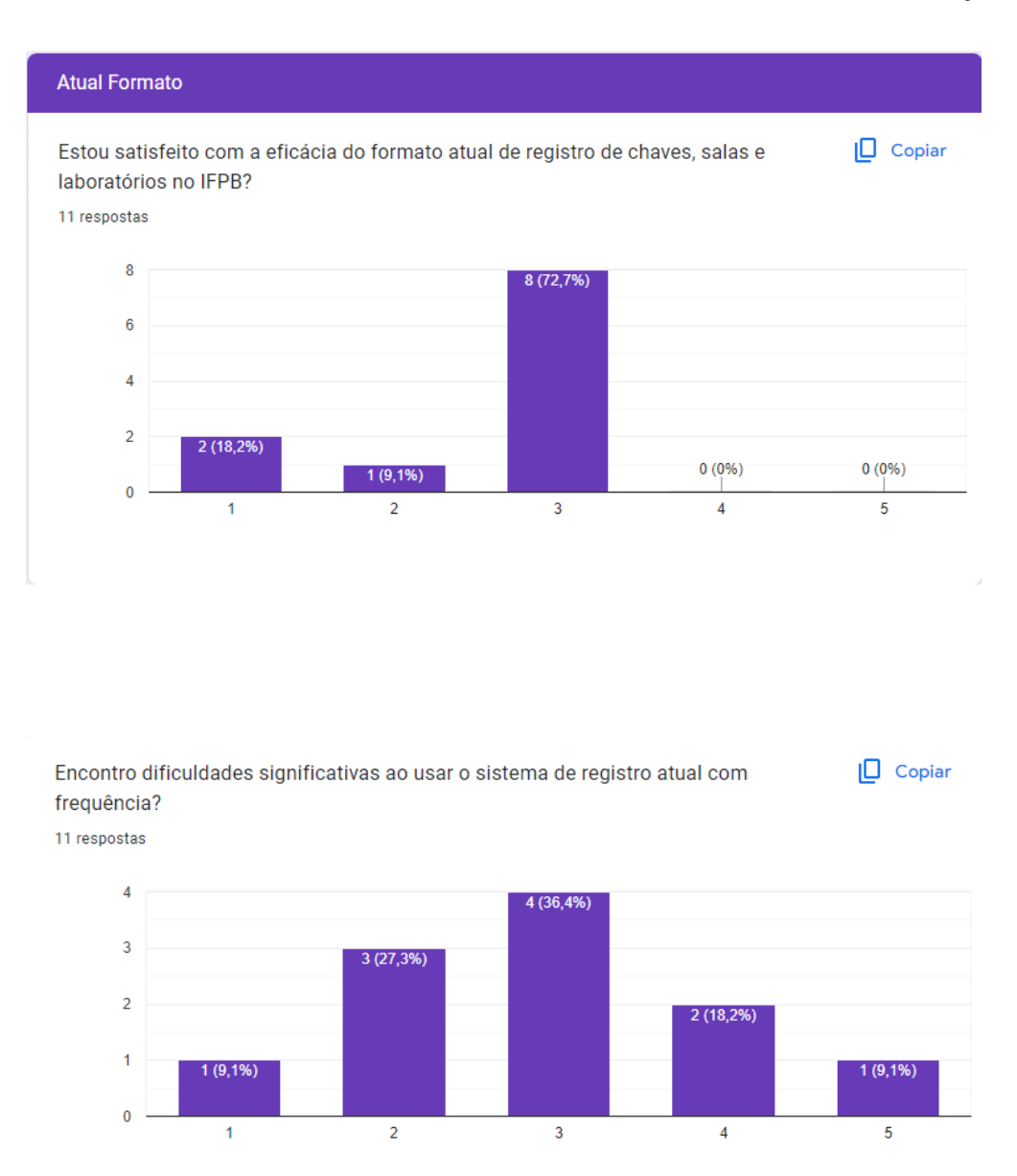

Também foram questionados sobre a satisfação tanto com o registro atual quanto em comparação com a plataforma apresentada, e foi de forte aceitação a possibilidade da implementação do sistema para melhora do desenvolvimento de tarefas relacionados a esse controle no dia a dia.

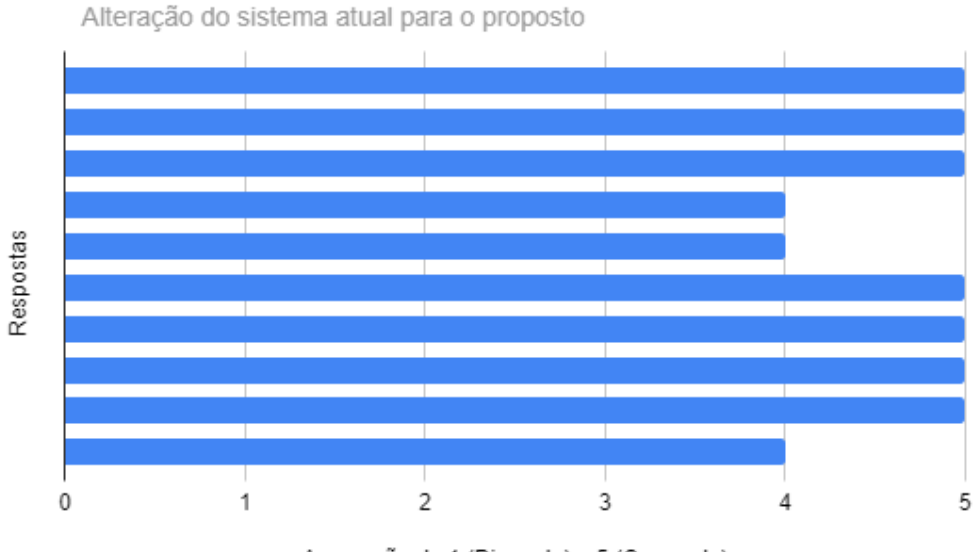

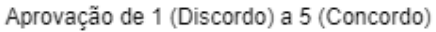

Sugestões de Melhorias: Com base nas respostas coletadas, os entrevistados ofereceram sugestões para aprimorar a usabilidade da plataforma. As principais recomendações incluíram a adição de recursos para agendamento de salas, uma experiência de login mais ágil e a integração com o memorando de um aluno, que serviria como a autorização para a reserva de uma sala. Todas as sugestões serão consideradas para possíveis atualizações futuras do sistema.

# <span id="page-49-3"></span><span id="page-49-0"></span>Capítulo 7

### Ameaças à Validade

Este capítulo descreve as principais ameaças identificadas bem como algumas ações adotadas com intuito de mitigar os seus efeitos. No que segue, utilizamos o arcabouço de classificação proposto por Wohlin [\(Wohlin et al., 2012\)](#page-54-10) para expor as ameaças bem como as ações visando minimizar seus efeitos.

### <span id="page-49-1"></span>7.1 Validade de Construção

*Bugs de Software*: A presença de bugs ou falhas de programação durante a construção do SIIC pode resultar em comportamentos inesperados ou na não execução adequada das funções do sistema. Para minimizar os efeitos dessa ameaça, adotou-se metodologias de desenvolvimento ágil, com testes contínuos durante todas as fases. Adicionalmente, estabeleceu-se um protocolo de revisão de código e realizou-se testes de usuário beta para identificar e corrigir bugs antes da implementação completa.

*Problemas de Integração*: Dificuldades na integração do SIIC com outros sistemas existentes no IFPB podem resultar em conflitos de dados, perda de informações ou interrupções nos fluxos de trabalho. Para minimizar os efeitos dessa ameaça, realizou-se testes extensivos de integração com os sistemas existentes do IFPB antes da implementação completa do SIIC. Ainda, estabeleceu-se uma equipe de suporte dedicada para resolver rapidamente quaisquer problemas de interoperabilidade que possam surgir.

### <span id="page-49-2"></span>7.2 Validade Interna

*Resistência à Mudança*: Os usuários finais podem resistir à adoção do SIIC devido à familiaridade com os métodos tradicionais de registro de chaves. A resistência à mudança pode impactar a eficácia do sistema, levando a uma baixa taxa de adoção e subutilização. Para minimizar o efeito dessa ameaça, realizou-se sessões de conscientização antes da implementação, destacando os benefícios do SIIC para os usuários finais. Desse modo, buscou–se envolvê-los nas fases iniciais do desenvolvimento para incorporar feedback e tornar o sistema mais adaptado às necessidades

específicas.

*Falta de Engajamento do Usuário*: Se os usuários finais não estiverem engajados durante as fases de treinamento e desenvolvimento, a compreensão inadequada do SIIC pode levar a erros de uso e, consequentemente, à subutilização do sistema. Para minimizar os efeitos dessa ameaça, criou-se programas de treinamento interativos e personalizados, adaptados às diferentes necessidades e níveis de familiaridade dos usuários. Ainda, estabeleceu-se canais de comunicação eficazes para fornecer suporte contínuo e esclarecer dúvidas.

### <span id="page-50-0"></span>7.3 Validade Externa

*Atualizações Não Planejadas*: Mudanças não previstas nos sistemas operacionais ou nas infraestruturas de rede externas podem causar incompatibilidades e disrupções na funcionalidade do SIIC, prejudicando sua operação eficiente. Para minimizar os efeitos dessa ameaça, manteve-se uma equipe de monitoramento para rastrear atualizações em sistemas externos relevantes. Ainda, testou-se a compatibilidade do SIIC com versões mais recentes de software e estabeleceu-se protocolos para rápida adaptação a mudanças inesperadas.

*Segurança Cibernética*: Ataques cibernéticos externos representam uma ameaça à integridade e segurança do SIIC. A violação de dados ou a manipulação do sistema por parte de terceiros mal-intencionados podem comprometer a confidencialidade das informações. Para minimizar os efeitos dessa ameaça, implementou-se medidas robustas de segurança cibernética, como firewalls, criptografia e autenticação multifatorial. Ainda, conduziu-se auditorias de segurança regulares e promoveu-se a conscientização sobre práticas seguras entre os usuários.

### <span id="page-50-1"></span>7.4 Validade de Conclusão

*Amostras Não-Representativas*: A coleta de dados pode ser comprometida se as amostras não forem representativas da diversidade de situações reais enfrentadas pelo IFPB. Por exemplo, a concentração em determinados departamentos ou áreas pode resultar em generalizações inadequadas sobre a eficácia do SIIC. Para minimizar o efeito dessa ameaça adotou-se uma estratégia de amostragem estratificada, garantindo que as amostras representem adequadamente diferentes departamentos, níveis hierárquicos e tipos de espaços.

*Viés de Seleção*: Pode haver um viés na seleção de participantes para validar o SIIC, com indivíduos mais propensos a aceitar ou adotar novas tecnologias participando de maneira desproporcional. Isso poderia distorcer os resultados, sugerindo uma aceitação mais ampla do sistema do que seria verdadeiro em toda a instituição. Para minimizar o efeito, implementou-se um processo de seleção aleatória para a participação na validação do SIIC, minimizando a influência de fatores pessoais na escolha dos participantes. Desse modo, garantiu-se a participação voluntária e incentivou-se uma variedade de perfis a se envolverem.

# <span id="page-51-0"></span>Capítulo 8

# Conclusões Finais e Trabalhos Futuros

A presente pesquisa concentrou-se na concepção, desenvolvimento e implementação da plataforma SIIC, visando aprimorar os processos de registro de chaves. Entre os objetivos específicos delineados, destaca-se a criação de um sistema integrado para o gerenciamento de chaves e seus respectivos espaços, fundamentado em uma análise abrangente dos processos internos e nas necessidades dos usuários envolvidos. Ao longo do desenvolvimento da plataforma, diversas etapas foram executadas, desde a análise de requisitos até a definição de arquitetura, desenvolvimento, validação e implantação. A colaboração estreita com os principais interessados, como professores e funcionários administrativos, foi crucial para assegurar a adequação da plataforma às demandas reais e específicas do IFPB.

Através da realização de um *survey*, foi obtido um *feedback* valioso de 10 participantes que avaliaram as funcionalidades e a usabilidade da plataforma. Os resultados revelaram desafios significativos enfrentados por alunos, professores e responsáveis pelo gerenciamento nos procedimentos atuais de gestão e busca de informações. Emerge da análise que a implementação de um sistema *web*, como proposto pelo SIIC, apresenta um potencial considerável para mitigar efetivamente esses desafios identificados na pesquisa. Entre as contribuições deste trabalho de conclusão de curso podem ser citados:

- 1. *Análise Abrangente de Processos Internos*: A pesquisa envolveu uma análise abrangente dos processos internos relacionados ao registro de chaves, identificando lacunas e oportunidades de melhoria. Isso não apenas contribui para a eficácia imediata da plataforma SIIC, mas também oferece insights valiosos para futuras otimizações de processos no IFPB;
- 2. *Colaboração Efetiva com Stakeholders*: A colaboração estreita com os principais interessados, incluindo professores e funcionários administrativos, foi uma contribuição crucial. Essa abordagem assegurou que a plataforma SIIC fosse alinhada às reais necessidades e demandas dos usuários, promovendo a aceitação e eficácia do sistema;
- 3. *Desenvolvimento da Plataforma SIIC*: A pesquisa resultou na concepção, desenvolvimento e implementação da plataforma SIIC, uma solução inovadora para o registro e gerenciamento

de chaves no âmbito do IFPB. Essa contribuição direta atende a uma necessidade específica da instituição, proporcionando eficiência e modernização aos processos.

Quanto ao futuro, é planejado operar plenamente o sistema para aprimorar o registro e gerenciamento de chaves no IFPB. Além disso, há o pensamento de expandir a plataforma, adicionando novos recursos para melhorar continuamente a experiência dos usuários e atender às necessidades em constante mudança da instituição. Essa evolução será guiada pelo *feedback* constante dos usuários e pela busca ativa por inovações tecnológicas. O objetivo é criar uma solução flexível e adaptável que esteja alinhada não apenas com os desafios atuais, mas também com o crescimento futuro do IFPB.

# <span id="page-53-0"></span>Referências Bibliográficas

<span id="page-53-1"></span>Awad, M. A. A comparison between agile and traditional software development methodologies , this report is submitted as partial fulfillment of the requirements for the honours. In: *The University of Western Australia*. 2005. [3](#page-16-2)

<span id="page-53-9"></span>Barbosa, A. M. dos S.; al et. Website empresarial com arquitetura mvc utilizando ddd e angularjs. *RE3C - Revista Eletrônica Científica de Ciência da Computação*, 2017. [10](#page-23-1)

<span id="page-53-8"></span>Bhavsar, K.; Shah, V.; Gopalan, S. Scrum: An agile process reengineering in software engineering. *International Journal of Innovative Technology and Exploring Engineering*, v. 9, n. 3, p. 840–848, 2020. [8](#page-21-1)

<span id="page-53-2"></span>Conexorama. *Validação de Softwares, o guia definitivo – Parte I: como começar um processo de validação*. 2018. Disponível em: https://vistosistemas.com.br/validacao-de-softwares/ Acesso em: Outubro de 2023. [3](#page-16-2)

<span id="page-53-6"></span>Converse, T.; Park, J. *PHP a B iblia*. : Editora Campus, 2003. [7](#page-20-4)

<span id="page-53-4"></span>Enterprise, J. *HTML, PHP, dan MySQL untuk Pemula*. : Elex Media Komputindo, 2018. [6](#page-19-1)

<span id="page-53-5"></span>Filitto, D. *O que é o Laravel*. 2021. Https://dfilitto.com.br/desenvolvimento/desenvolvimentoweb/php/o-que-e-o-laravel/ Acesso em: 22/07/2023. [7](#page-20-4)

<span id="page-53-3"></span>FOKUS Mercury Computer Systems, R. C. F. Specification for deployment and configuration of component-based distributed applications. *Proposal to the OMG MARS RFP: Deployment and Configuration of Component-based Distributed Applications Joint Revised Submission*, p. 160, 2003. [3](#page-16-2)

<span id="page-53-12"></span>Freitas, P. B. *Projeto e desenvolvimento de um sistema de gerenciamento de chaves (SGC) físicas convencionais para instituições de ensino.* 2023. Http://www.repositorio.ifba.edu.br/jspui/handle/123456789/445. Acesso em : novembro. 2023. [11](#page-24-1)

<span id="page-53-11"></span>HORNICHE, M. C. J. *Gerenciamento de Salas de Aula*. /www.atenaeditora.com.br/catalogo/post/gerenciamento-de-salas-de-aula-pycontrolroomdesenvolvimento-web-com-framework-django. Acesso em: novembro. 2023. [11](#page-24-1)

<span id="page-53-7"></span>Manovich, L. O banco de dados. *Revista Eco-Pós*, 2015. [7](#page-20-4)

<span id="page-53-10"></span>Mayron, M. *Sistema on-line de gerenciamento de salas de aula criado na UFC tem registro expedido pelo INPI*. 2022. Https://www.ufc.br/noticias/noticias-de-2022/16582-sistema-on-linede-gerenciamento-de-salas-de-aula-criado-na-ufc-tem-registro-expedido-pelo-inpi. Acesso em: novembro. 2023. [11](#page-24-1)

<span id="page-54-4"></span>Melo, D. *O que é PHP? [Guia para Iniciantes]*. 2021. Https://www.terra.com.br/noticias/tecnologia/o-que-e-php-guia-parainiciantes,9257bda9e03fb4e57594a0da92e3d7268bfj4vzy.html: :text=OAcesso em: 21/07/2023. [7](#page-20-4)

<span id="page-54-5"></span>Milani, A. *MySQL - Guia do Programador*. : novatec, 2006. [7](#page-20-4)

<span id="page-54-1"></span>Miletto, E.; Bertagnolli, S. de C. *Desenvolvimento de Software II: Introdução ao Desenvolvimento Web com HTML, CSS, JavaScript e PHP - Eixo: Informação e Comunicação - Série Tekne*. Bookman Editora, 2014. (Tekne). ISBN 9788582601969. Available on: [<https:](https://books.google.com.br/books?id=lcLFAwAAQBAJ) [//books.google.com.br/books?id=lcLFAwAAQBAJ>.](https://books.google.com.br/books?id=lcLFAwAAQBAJ) [6](#page-19-1)

<span id="page-54-8"></span>PRESSMAN, R. *Engenharia de software*. : Makron Books, 1995. [9](#page-22-3)

<span id="page-54-6"></span>Pressman, R. *Engenharia de software*. McGraw-Hill, 2006. ISBN 9788586804571. Available on: [<https://books.google.com.br/books?id=MNM6AgAACAAJ>.](https://books.google.com.br/books?id=MNM6AgAACAAJ) [8](#page-21-1)

<span id="page-54-7"></span>Schwaber, K.; Sutherland, J. The scrum guide. *Scrum Alliance*, v. 21, n. 19, p. 1, 2011. [8](#page-21-1)

<span id="page-54-9"></span>Silva, G. *O que é arquitetura MVC?* 2021. Https://coodesh.com/blog/dicionario/o-que-earquitetura-mvc/: :text=BasicamenteAcesso em: 24/08/2023. [10](#page-23-1)

<span id="page-54-2"></span>Silva, M. S. *Criando sites com HTML: sites de alta qualidade com HTML e CSS*. : Novatec Editora, 2008. [6](#page-19-1)

<span id="page-54-3"></span>Silva, M. S. *JavaScript-Guia do Programador: Guia completo das funcionalidades de linguagem JavaScript*. : Novatec Editora, 2010. [6](#page-19-1)

<span id="page-54-0"></span>Sousa, A. F. da S.; Neto, P. M. da C.; Pessoa, A. N. L. de S. InclusÃo digital: Os obstÁculos a serem enfrentados na busca pela dignidade na sociedade conectada. *RECIMA21 - Revista Científica Multidisciplinar*, 2023. [5](#page-18-2)

<span id="page-54-10"></span>Wohlin, C. et al. *Experimentation in software engineering*. : Springer Science & Business Media, 2012. [36](#page-49-3)

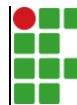

#### **INSTITUTO FEDERAL DE EDUCAÇÃO, CIÊNCIA E TECNOLOGIA DA PARAÍBA**

Campus Campina Grande R. Tranqüilino Coelho Lemos, 671, Dinamérica, CEP 58432-300, Campina Grande (PB)

CNPJ: 10.783.898/0003-37 - Telefone: (83) 2102.6200

# Documento Digitalizado Ostensivo (Público)

#### **TCC**

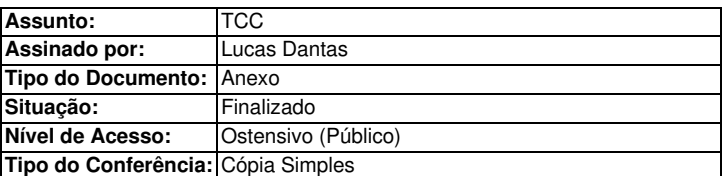

Documento assinado eletronicamente por:

- Lucas Dantas de Araújo, ALUNO (201911250023) DE BACHARELADO EM ENGENHARIA DE COMPUTAÇÃO - CAMPINA GRANDE, em 16/02/2024 09:15:13.

Este documento foi armazenado no SUAP em 16/02/2024. Para comprovar sua integridade, faça a leitura do QRCode ao lado ou acesse https://suap.ifpb.edu.br/verificar-documento-externo/ e forneça os dados abaixo:

Código Verificador: 1082974 Código de Autenticação: f9e9bba659

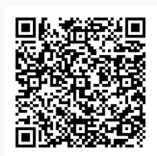